# Digital Signal Processing

#### Infinite Impulse Response Filters

Moslem Amiri, Václav Přenosil Masaryk University

Understanding Digital Signal Processing, Third Edition, Richard Lyons (0-13-261480-4) © Pearson Education, 2011.

#### Infinite impulse response (IIR) digital filters

- Are fundamentally different from FIR filters
	- FIR filter output samples depend only on past input samples
	- **Each IIR filter output sample depends on previous input** samples *and* previous filter output samples
		- **IIR filters have** *memory* of past outputs (require feedback)
- As in all feedback systems, perturbations at IIR filter input could cause filter output to become unstable and oscillate indefinitely
	- *Infinite impulse response*
- **IIR filters have more complicated structures (block** diagrams), are harder to design and analyze, and do not have linear phase responses

#### Why use an IIR filter?

- Because they are very efficient
	- **IIR filters require far fewer multiplications per filter** output sample to achieve a given frequency magnitude response
	- **From a hardware standpoint, IIR filters can be very** fast, allowing us to build real-time IIR filters that operate over much higher sample rates than FIR filters

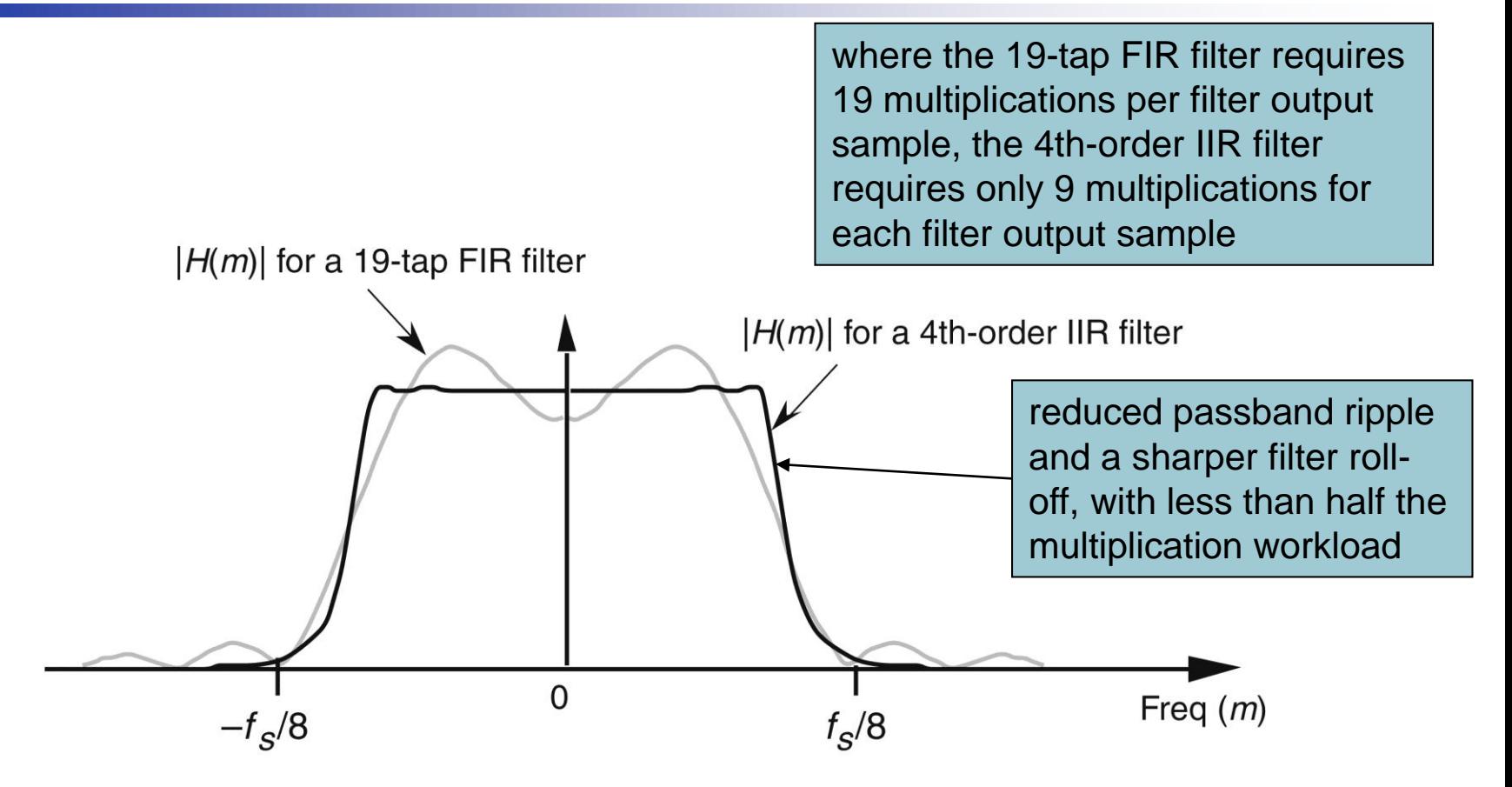

Figure 6-1 Comparison of the frequency magnitude responses of a 19-tap lowpass FIR filter and a 4th-order lowpass IIR filter.

#### IIR vs. FIR

- An FIR filter's frequency response with very steep transition regions requires a very long impulse response
- **The maximum number of FIR filter taps we can** have (length of impulse response) depends on how fast our hardware can perform the required number of multiplications and additions to get a filter output before the next input sample arrives
- **IIR filters can be designed to have impulse** responses longer than their number of taps
	- Thus, IIR filters can give much better filtering for a given number of multiplications per output sample

- If IIR filter's input suddenly becomes all zeros, its output could remain nonzero forever
	- **This is because of feedback structure of their** delay units, multipliers, and adders

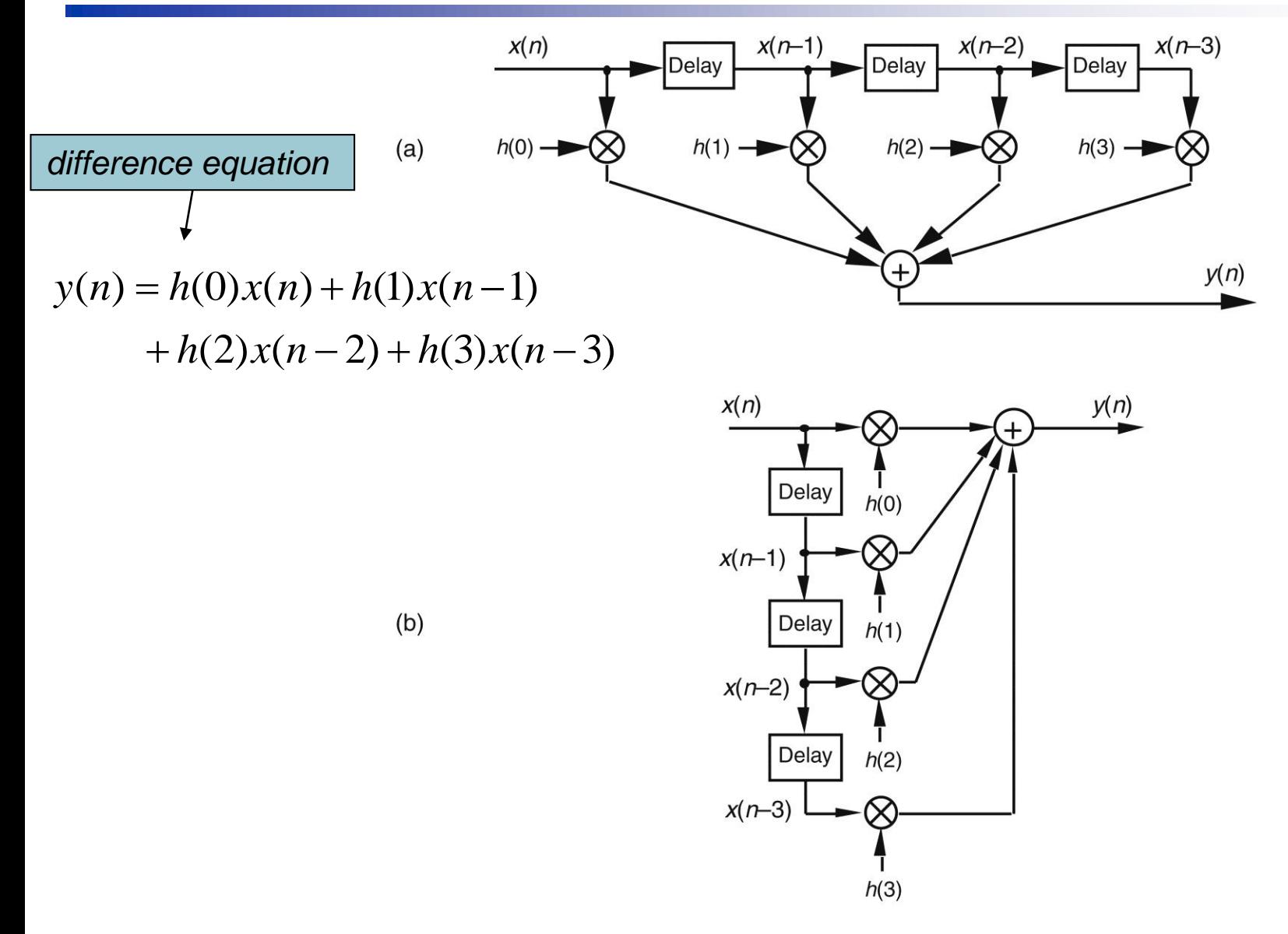

Figure 6-2 FIR digital filter structures: (a) traditional FIR filter structure; (b) rearranged, but equivalent, FIR filter structure.

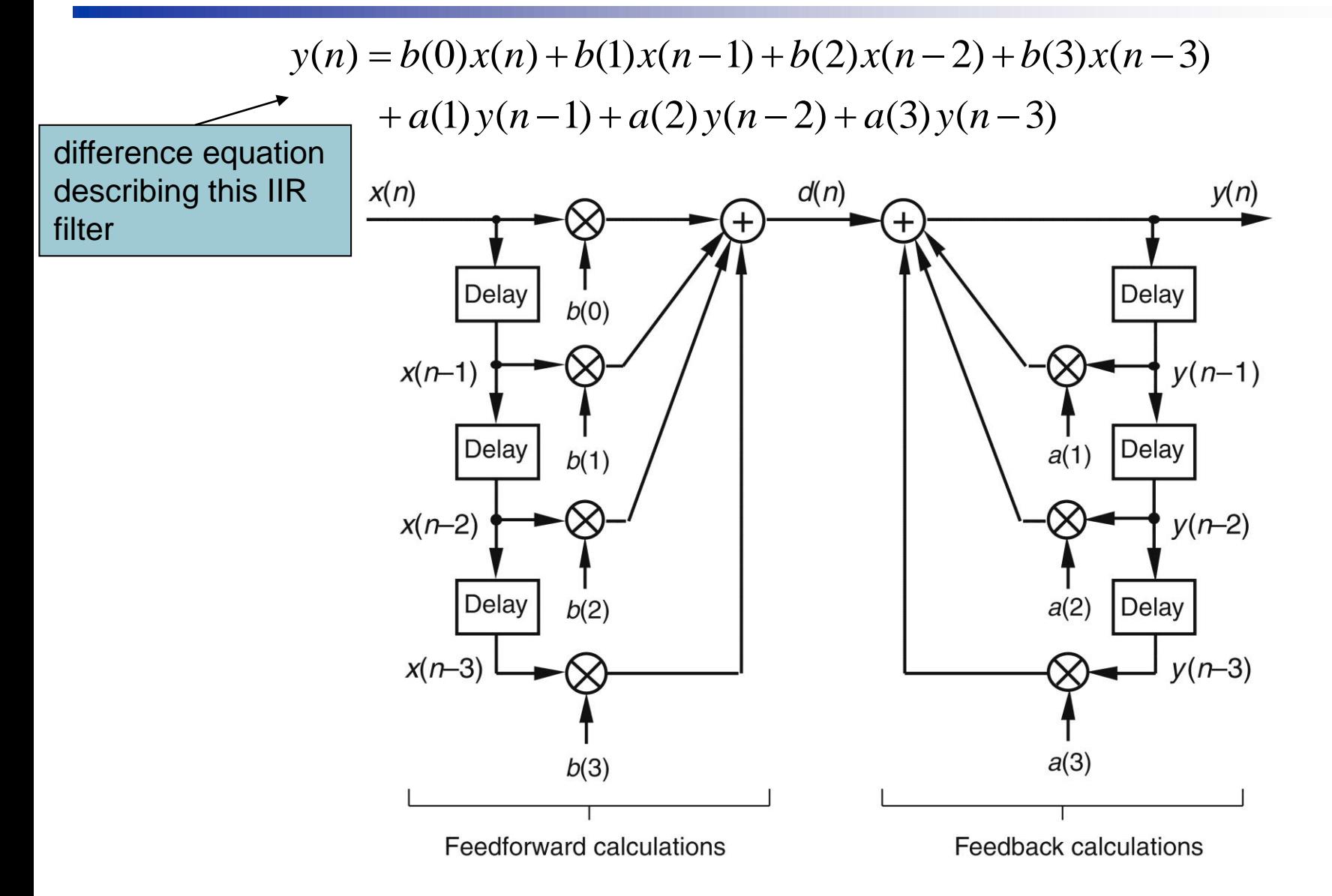

IIR digital filter structure showing feedforward and feedback calculations. Figure 6-3

- How determine *a*(*k*) and *b*(*k*) IIR filter coefficients
	- **Nindow method of lowpass FIR filter design** 
		- Define frequency response of desired FIR filter  $\rightarrow$  take inverse Fourier transform  $\rightarrow$  shift that transform result  $\rightarrow$  we get filter's time-domain impulse response
		- Due to the nature of transversal FIR filters, the desired *h*(*k*) filter coefficients turn out to be exactly equal to the impulse response sequence

■ Following that same procedure with IIR filters

- Desired frequency response of IIR filter  $\rightarrow$  inverse Fourier transform  $\rightarrow$  time-domain impulse response
- **But there's no direct method for computing IIR filter's** *a*(*k*) and *b*(*k*) coefficients from impulse response
- FIR filter design techniques cannot be used here

- Standard IIR filter design techniques
	- Fall into three basic classes: impulse invariance, bilinear transform, and optimization methods
	- These design methods use a discrete sequence, mathematical transformation process known as the *z*-transform whose origin is Laplace transform used in analyzing of continuous systems

#### Laplace transform

- A mathematical method of solving linear differential equations
- **Process of using Laplace transform** 
	- A time-domain differential equation is written that describes input/output relationship of a physical system
	- The differential equation is Laplace transformed, converting it to an algebraic equation
	- Standard algebraic techniques are used to determine desired output function's equation in Laplace domain
	- The desired Laplace output equation is, then, inverse Laplace transformed to yield the desired time-domain output function's equation

 Laplace transform of a continuous timedomain function *f*(*t*)

$$
F(s) = \int_{0}^{\infty} f(t) e^{-st} dt
$$

- **v** Variable *s* is the complex number  $s = \sigma + i\omega$
- $f(t)$  is defined only for positive time  $(t > 0)$ 
	- Systems where system conditions for negative time (*t* < 0) are not needed (*one-sided* ) are referred to as *causal systems*
- Causal systems may have initial conditions at  $t = 0$ that must be taken into account, but we don't need  $F(s) = \int_{0}^{s} f(t) e^{-st} dt$ <br>Variable s is the complex number  $s = \sigma + j\omega$ <br> $f(t)$  is defined only for positive time  $(t > 0)$ <br>Systems where system conditions for negative time  $s > 0$  are not needed (*one-sided* ) are referred to as<br>

#### *s = σ + jω*

- σ is a real number
- ω is frequency in radians/second
- $e^{-st}$  is dimensionless  $\rightarrow$  s has dimension of 1/time, or frequency
	- Laplace variable *s* is often called a complex frequency

#### **Laplace transform**

 $\infty$ 

$$
F(s) = \int_{0}^{s} f(t)e^{-st}dt
$$
  
\n
$$
e^{-st} = e^{-(\sigma + j\omega)t} = e^{-\sigma t}e^{-j\omega t} = \frac{e^{-j\omega t}}{e^{\sigma t}} = \frac{\cos(\omega t)}{e^{\sigma t}} - j\frac{\sin(\omega t)}{e^{\sigma t}}
$$
  
\n**e**<sup>-j\omega t</sup> is a unity-magnitude phasor rotating clockwise around origin of a complex plane at a frequency of (a)

- around onghi of a complex plane at a frequency radians/second
- $e^{\sigma t}$  is a real number whose value is one at  $t = 0$
- **As** *t* increases,  $e^{\sigma t}$  gets larger (when σ is positive), and complex *e −st* phasor's magnitude gets smaller as phasor rotates on complex plane  $e^{\sigma t}$   $e^{\sigma t}$   $e^{\sigma t}$   $e^{\sigma t}$ <br>  $e^{\sigma t}$  is a unity-magnitude phasor rotating clock<br>
bund origin of a complex plane at a frequenc<br>
dians/second<br>
is a real number whose value is one at  $t = 0$ <br>
As *t* increases,  $e^{\sigma t$ 
	- The tip of that phasor traces out a curve spiraling in

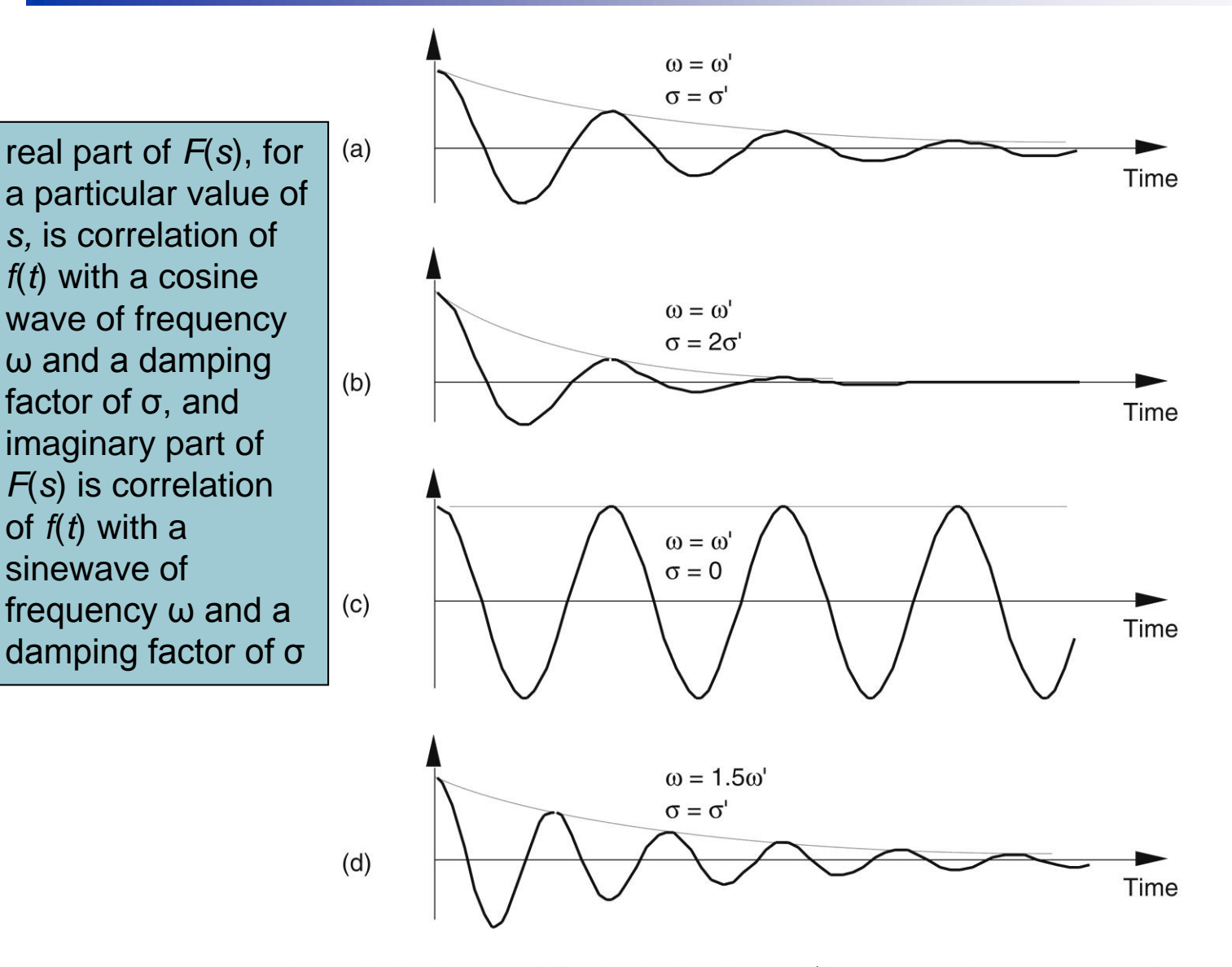

Real part (cosine) of various  $e^{-st}$  functions, where  $s = \sigma + j\omega$ , to be cor-Figure 6-4 related with  $f(t)$ .

- *s*-plane
	- If we associate each of different values of complex *s* variable with a point on a complex plane, called *s*-plane, we could plot real part of *F*(*s*) correlation as a surface above (or below) that *s-*plane and generate a second plot of imaginary part of *F*(*s*) correlation as a surface above (or below) *s-*plane
	- We can also graph magnitude  $|F(s)|$  as a function of *s*

$$
a_2 \frac{d^2 y(t)}{dt^2} + a_1 \frac{dy(t)}{dt} + a_0 y(t) = b_1 \frac{dx(t)}{dt} + b_0 x(t)
$$

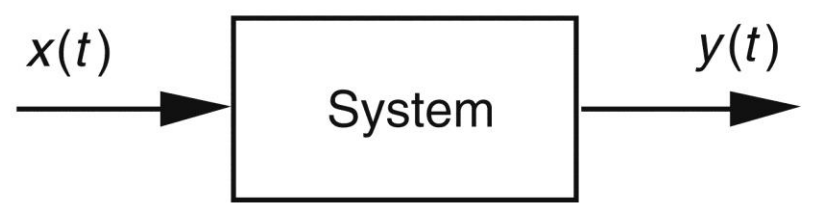

**Figure 6-5** System described by Eq. (6-6). The system's input and output are the continuous-time functions  $x(t)$  and  $y(t)$  respectively.

> We'll use Laplace transform toward our goal of figuring out what the *y*(*t*) output will be for any given *x*(*t*) input

$$
\frac{d(e^{st})}{dt} = se^{st}, \frac{d^2(e^{st})}{dt^2} = s^2e^{st}, \frac{d^3(e^{st})}{dt^3} = s^3e^{st}, ..., \frac{d^n(e^{st})}{dt^n} = s^ne^{st}
$$
\n
$$
a_2 \frac{d^2y(t)}{dt^2} + a_1 \frac{dy(t)}{dt} + a_0 y(t) = b_1 \frac{dx(t)}{dt} + b_0 x(t)
$$
\nIf we let  $x(t)$  and  $y(t)$  be functions of  $e^{st}$ ,  $x(e^{st})$  and  $y(e^{st})$ \n
$$
a_2 s^2 y(e^{st}) + a_1 s y(e^{st}) + a_0 y(e^{st}) = b_1 s x(e^{st}) + b_0 x(e^{st})
$$
\nor  $(a_2 s^2 + a_1 s + a_0) y(e^{st}) = (b_1 s + b_0) x(e^{st})$ \n  
\ntransfer function  $H(s) = \frac{Y(s)}{X(s)} = \frac{y(e^{st})}{x(e^{st})} = \frac{b_1 s + b_0}{a_2 s^2 + a_1 s + a_0}$ \n
$$
Y(s) = X(s) \frac{b_1 s + b_0}{a_2 s^2 + a_1 s + a_0} = X(s) H(s)
$$

transfer function 
$$
H(s) = \frac{Y(s)}{X(s)} = \frac{y(e^{st})}{x(e^{st})} = \frac{b_1s + b_0}{a_2s^2 + a_1s + a_0}
$$
  

$$
Y(s) = X(s) \frac{b_1s + b_0}{a_2s^2 + a_1s + a_0} = X(s)H(s)
$$

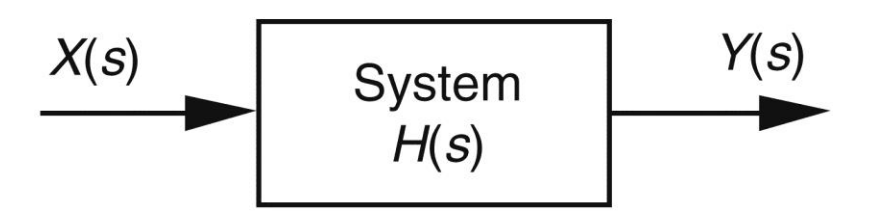

Figure 6-6 Linear system described by Eqs. (6-10) and (6-11). The system's input is the Laplace function  $X(s)$ , its output is the Laplace function  $Y(s)$ , and the system transfer function is  $H(s)$ .

- **Laplace analysis technique is based on** system's *x*(*t*) input being some function of *e st* , or *x*(*e st*)
	- All practical *x*(*t*) input functions can be represented with complex exponentials, e.g.,
		- $A$  constant,  $c = ce^{0t}$
		- Sinusoids, sin(ω*t*) =  $(e^{jω t} e^{-jω t})/2j$  or cos(ω*t*) =  $(e^{jω t} +$ *e* −*j*ω*t* )/2
		- A monotonic exponential, *e at*
		- An exponentially varying sinusoid,  $e^{-at}$  cos(ω*t*)

### System's transfer function *H*(*s*)

- If we know  $H(s)$ , we can take Laplace transform of any *x*(*t*) input to determine *X*(*s*), multiply that *X*(*s*) by *H*(*s*) to get *Y*(*s*), and then inverse Laplace transform *Y*(*s*) to yield time-domain expression for the output *y*(*t*)
	- Not needed because it's *H*(*s*) in which we're interested
- Being able to express  $H(s)$  mathematically or graph the surface |*H*(*s*)| as a function of *s* will tell us two important properties we need to know about system:
	- Is system stable
	- **And if so, what is its frequency response**

- Poles and zeros on *s-*plane and stability
	- A system is stable if, given any bounded input, the output will always be bounded
	- **Instability would result in a filter output that's not** at all representative of filter input—a situation we'd like to avoid if we can
	- Example

 $0<sub>1</sub>$  $0<sub>1</sub>$  $1^{\mathcal{S}}$   $\mathcal{U}_0$ 0  $1^{(3)} - \overline{X(s)} - \overline{a_1s + a_0} - \overline{s + a_0}$ /  $(s)$  $(s)$ System's Laplace transfer function  $=$   $H<sub>1</sub>(s)$  $s + a_0 / a$  $b_0/a$  $a<sub>1</sub>s + a$ *b X <sup>s</sup> Y <sup>s</sup>*  $H<sub>1</sub>$  (s)  $\hspace{0.1mm} +$  $\frac{1}{a}$  $= \Pi_1(S) = \underline{\hspace{1cm}} = \underline{\hspace{1cm}}$ 

- If  $s = -a_0/a_1$ , denominator equals zero and  $H_1(s)$  would have an infinite magnitude
- This *s* =  $-a_0/a_1$  point on *s*-plane is called a *pole*

If the system described by  $H_1$  were at rest and we disturbed it with an impulse like  $x(t)$  input at time  $t = 0$ , its continuous time-domain  $y(t)$ output would be the damped exponential curve shown in (b)

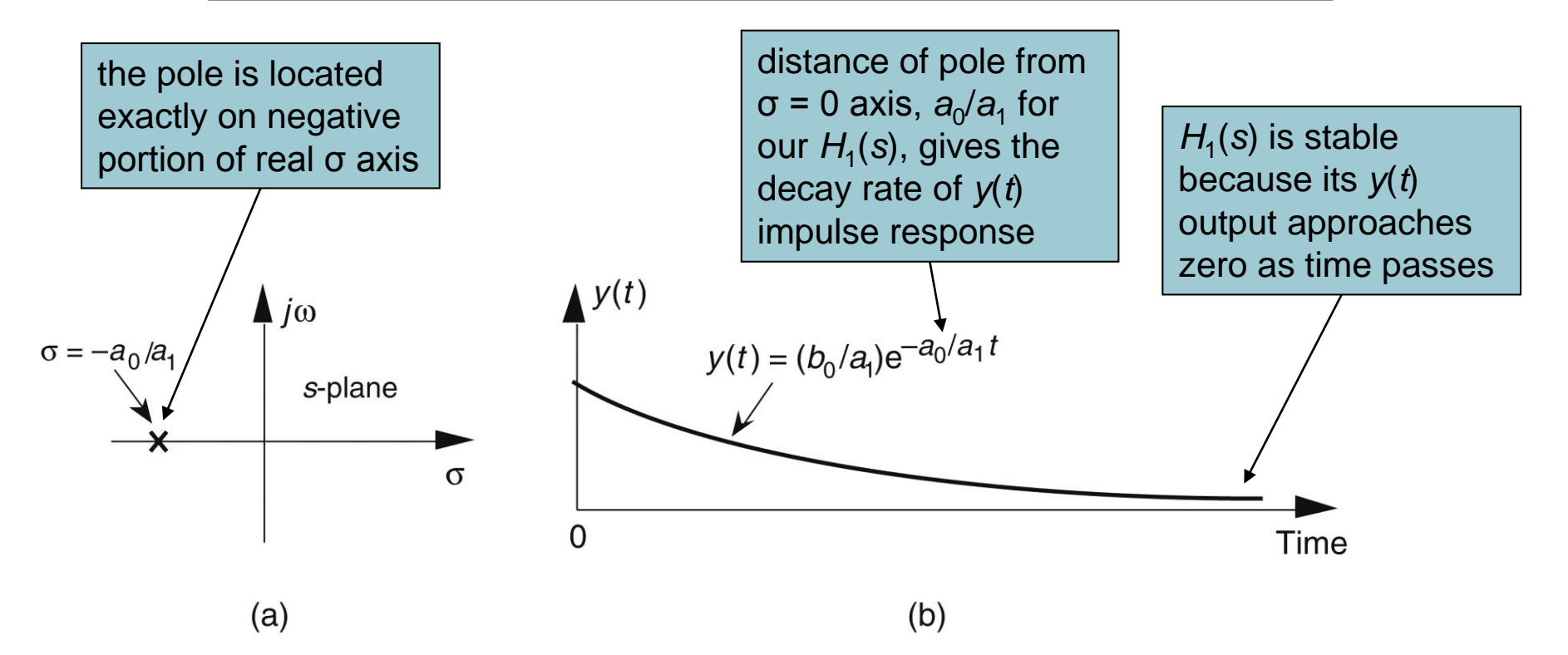

**Figure 6-7** Descriptions of H<sub>1</sub>(s): (a) pole located at  $s = \sigma + j\omega = -a_0/a_1 + j0$  on the s-plane; (b) time-domain  $y(t)$  impulse response of the system.

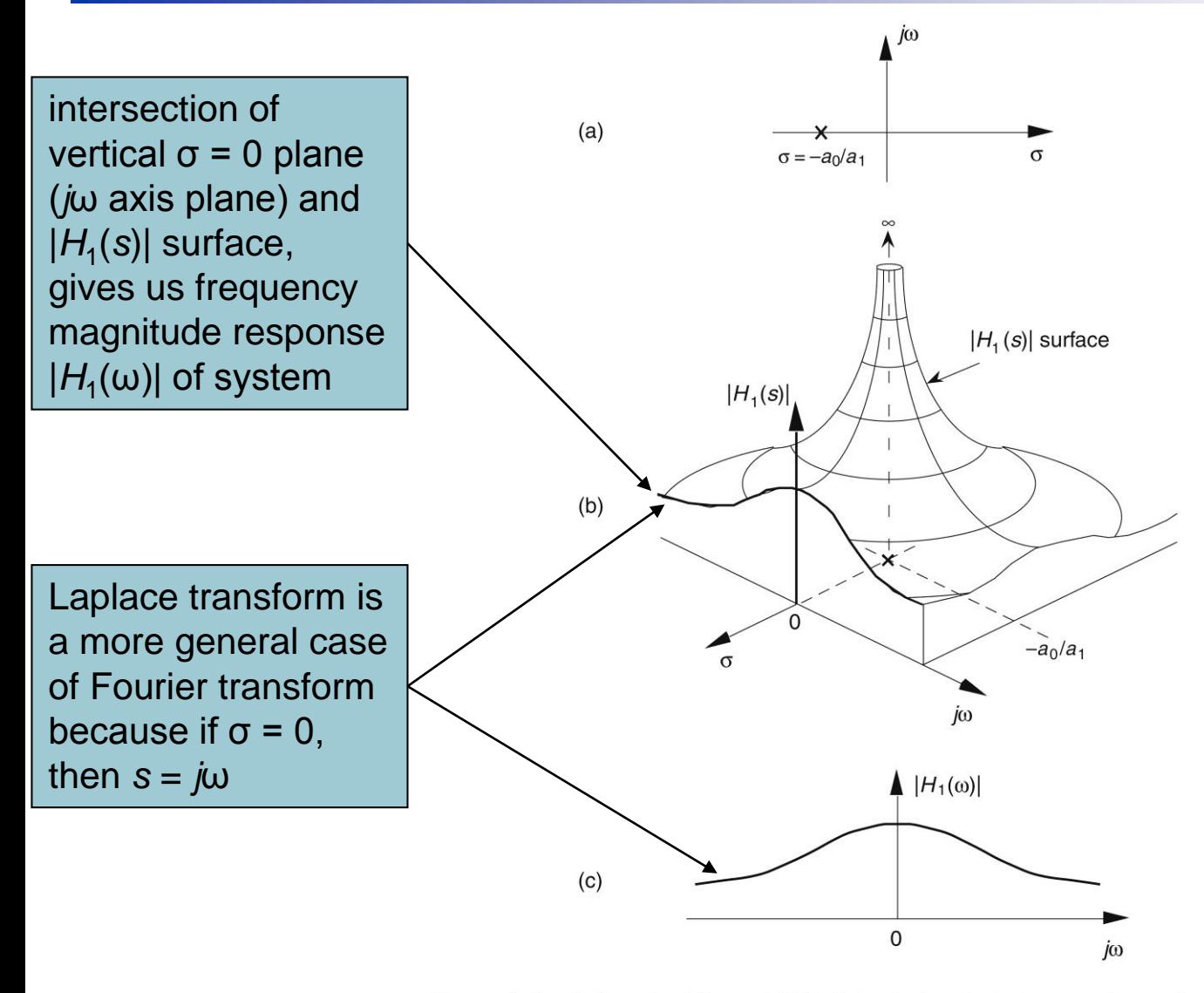

Further depictions of H<sub>1</sub>(s): (a) pole located at  $\sigma = -a_0/a_1$  on the s-plane; Figure 6-8 (b)  $|H_1(s)|$  surface; (c) curve showing the intersection of the  $|H_1(s)|$  surface and the vertical  $\sigma$  = 0 plane. This is the conventional depiction of the  $|H_1(\omega)|$  frequency magnitude response.

**Example: 2nd-order transfer function**  $H_2(s)$ where  $A = b_1 / a_2$ ,  $p = p_{\text{real}} + j p_{\text{imag}}$ ,  $p^* = p_{\text{real}} - j p_{\text{imag}}$  $+$  D )( S +  $2(s) = \frac{1}{(s+1)^2}$  $+$  (a<sub>1</sub> / a<sub>2</sub>) s +  $=$  $+ a_1 s +$   $1'$   $u_2$   $v_3$   $u_0$   $u_2$ 2 1  $^{\prime}$   $\mu_2$  $1^{\mathcal{S}}$   $\mathcal{U}_0$ 2 2 1 2  $(s+p)(s+p^*)$  $(s)$  $(a_1 / a_2) s + a_0 /$  $(b_1 / a_2)$  $(s)$  $(s)$  $(s)$  $s + p$   $(s + p)$  $H_2(s) = \frac{As}{s}$  $S + (a_1 / a_2)S + a_0 / a$  $b_1/a_2$ )*s*  $a_2s + a_3s + a$  $b$ <sup>1</sup>  $s$ *X <sup>s</sup> Y <sup>s</sup>*  $H_2(s)$ 

$$
f(s) = as^{2} + bs + c = \left(s + \frac{b}{2a} + \sqrt{\frac{b^{2} - 4ac}{4a^{2}}}\right) \cdot \left(s + \frac{b}{2a} - \sqrt{\frac{b^{2} - 4ac}{4a^{2}}}\right)
$$

- *Order* of transfer function is the largest exponential order of *s* in either numerator or denominator
- 25 ■ If *s* is equal to −*p* or −*p*<sup>\*</sup>, one of polynomial roots in the denominator will equal zero, and  $H_2$ (s) will have an as  $+bs+c = \left(s + \frac{1}{2a} + \sqrt{\frac{4a^2}{4a^2}}\right) \left(\frac{s + \frac{1}{2a} - \sqrt{\frac{4a^2}{4a^2}}}\right)$ <br>Order of transfer function is the largest exponential<br>order of s in either numerator or denominator<br>If s is equal to  $-p$  or  $-p^*$ , one of polynomia

If  $H_2$  system were at rest and we disturbed it with an impulse-like  $x(t)$ input at  $t = 0$ , its continuous time-domain  $y(t)$  output would be the damped sinusoidal curve shown in (b)

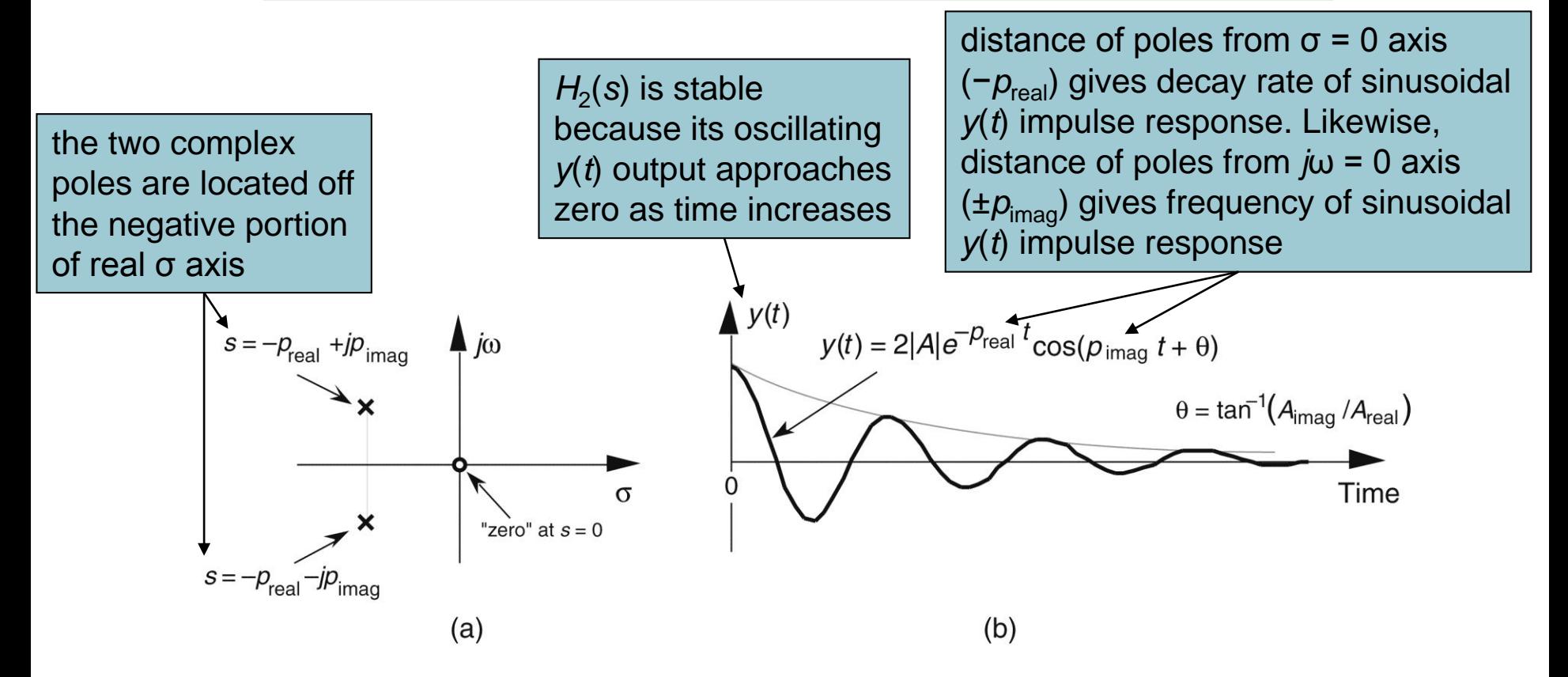

**Figure 6-9** Descriptions of  $H_2(s)$ : (a) poles located at  $s = p_{\text{real}} \pm j p_{\text{imag}}$  on the s-plane; (b) time-domain  $y(t)$  impulse response of the system.

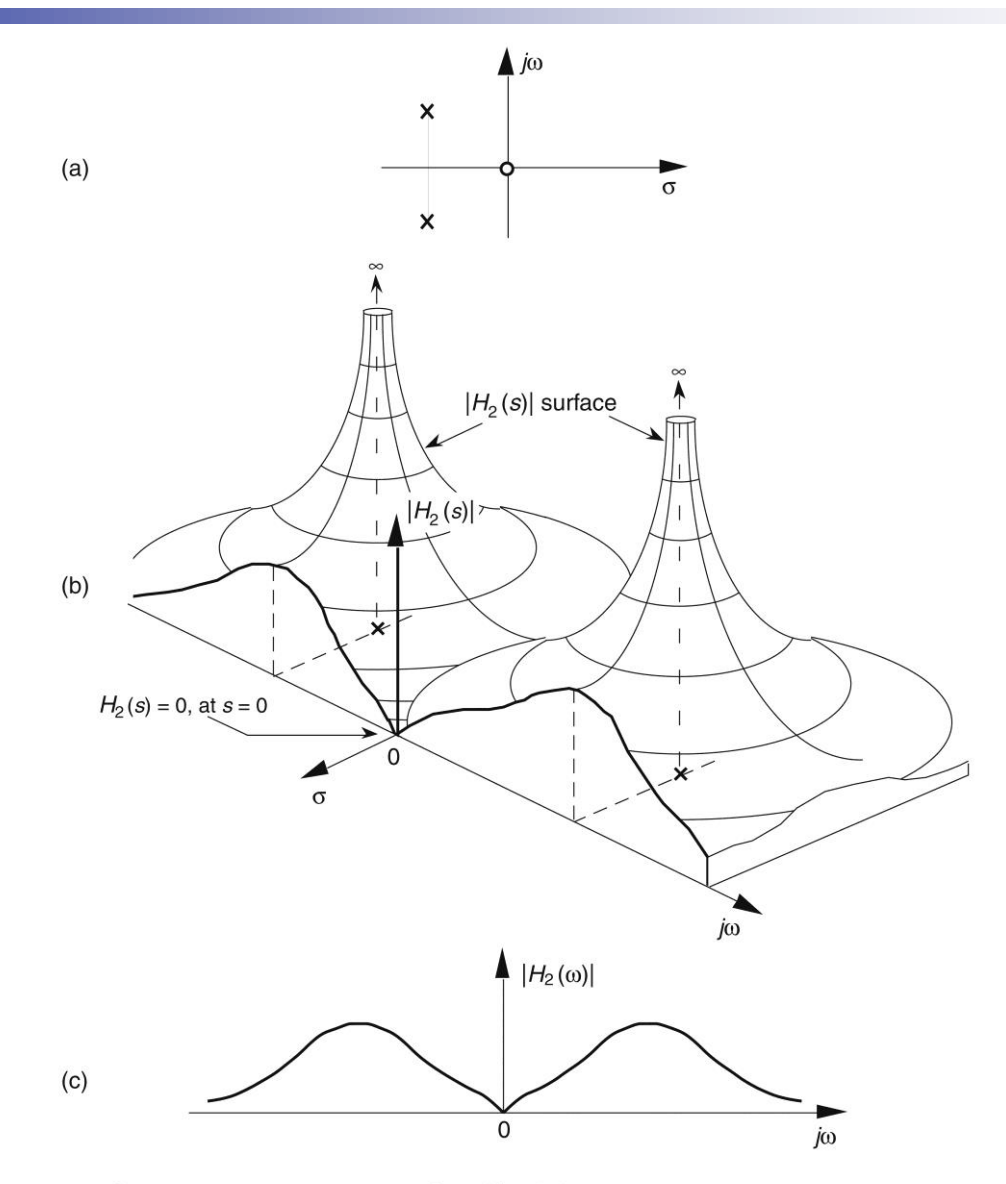

Figure 6-10 Further depictions of  $H_2(s)$ : (a) poles and zero locations on the s-plane; (b)  $|H_2(s)|$  surface; (c)  $|H_2(\omega)|$  frequency magnitude response curve.

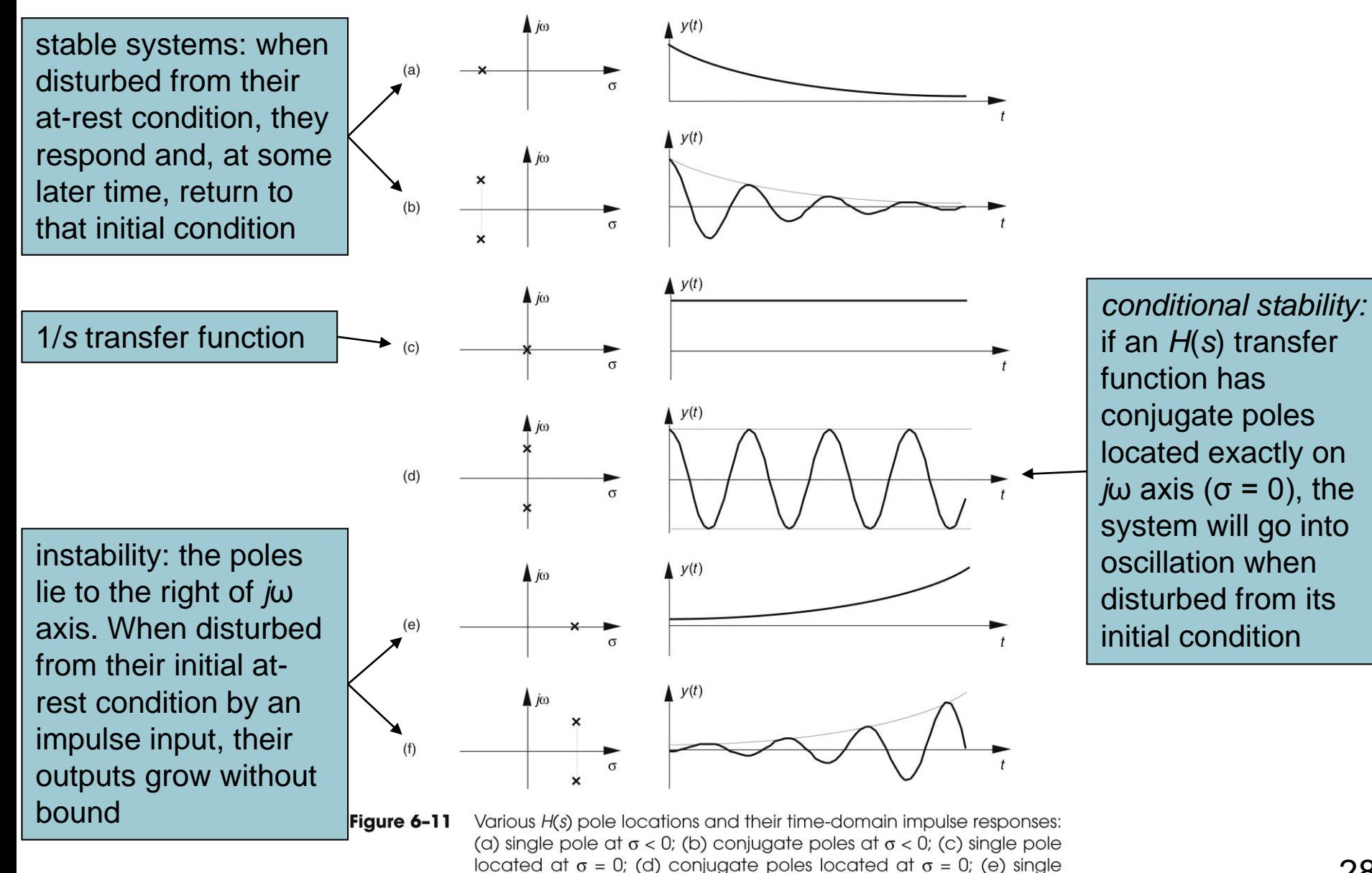

pole at  $\sigma > 0$ ; (f) conjugate poles at  $\sigma > 0$ .

for a system to be stable, all of its transfer-function poles must lie on the left half of *s*-plane

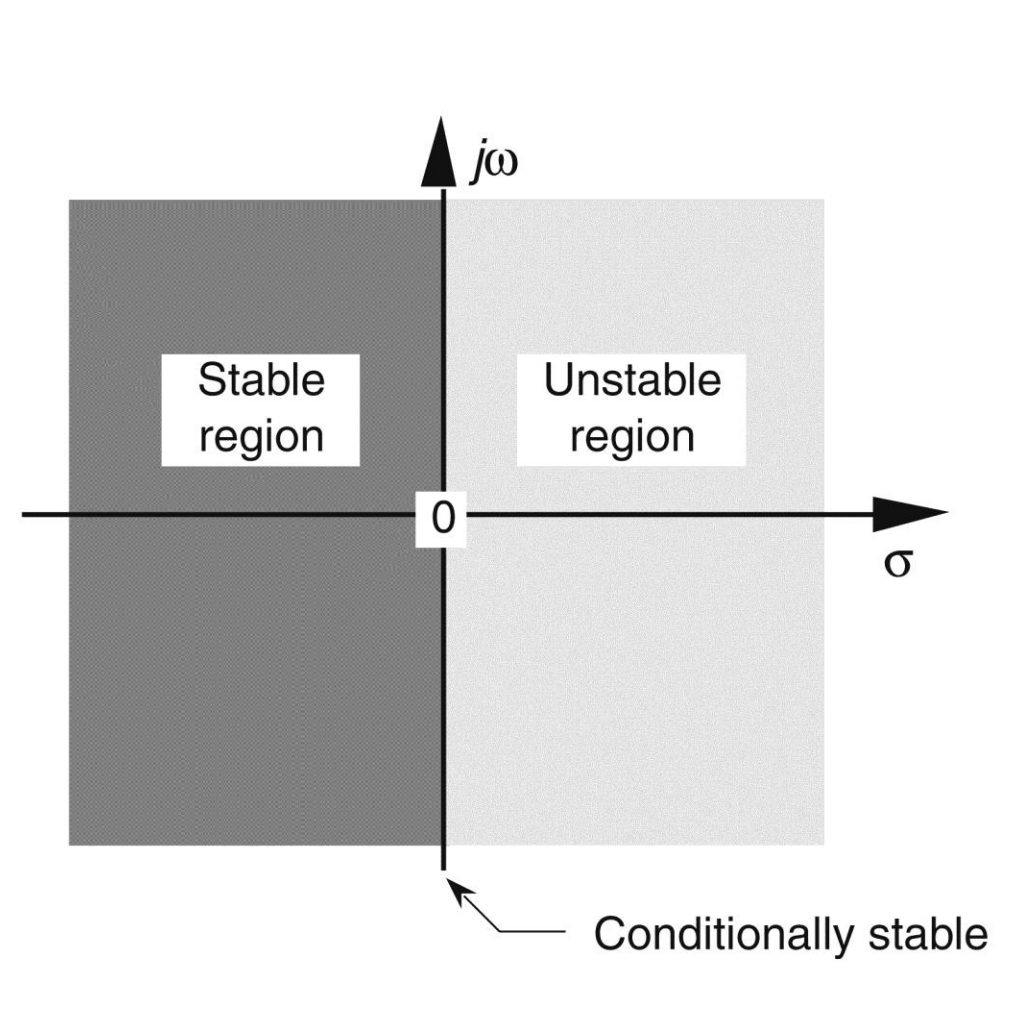

Figure 6-12 The Laplace s-plane showing the regions of stability and instability for pole locations for linear continuous systems.

#### *z-*transform

- Discrete-time cousin of continuous Laplace transform
	- While Laplace transform is used to simplify analysis of continuous differential equations, *z-*transform facilitates analysis of discrete difference equations
- *z-*transform is performed on a discrete *h*(*n*) sequence, converting that sequence into a continuous function *H*(*z*) of the continuous complex variable *z*

$$
H(z) = \sum_{n=-\infty}^{\infty} h(n) z^{-n}
$$

#### *z-*transform

$$
H(z) = \sum_{n=-\infty}^{\infty} h(n) z^{-n}
$$

$$
\xrightarrow{z=re^{j\omega}} H(z) = H(re^{j\omega}) = \sum_{n=-\infty}^{\infty} h(n)(re^{j\omega})^{-n} = \sum_{n=-\infty}^{\infty} h(n)r^{-n}(e^{-j\omega n})
$$

- **This Equation can be interpreted as Fourier transform** of product of original sequence *h*(*n*) and exponential sequence  $r^n$  $\rightarrow$   $H(z) = H(re^{j\omega}) = \sum_{n=-\infty}^{n=-\infty} h(n)(re^{j\omega})^{-n} = \sum_{n=-\infty}^{n=-\infty}$ <br>This Equation can be interpreted as Fourting of product of original sequence  $h(n)$  and sequence  $r^{-n}$ <br>When  $r = 1$ , it simplifies to Fourier transform<br>Thus
- When  $r = 1$ , it simplifies to Fourier transform
- Thus on *z*-plane, the contour of *H*(*z*) surface for those values where  $|z| = 1$  is Fourier transform of  $h(n)$
- If *h(n)* represents a filter impulse response sequence, evaluating *H*(*z*) transfer function for |*z*| = 1 yields

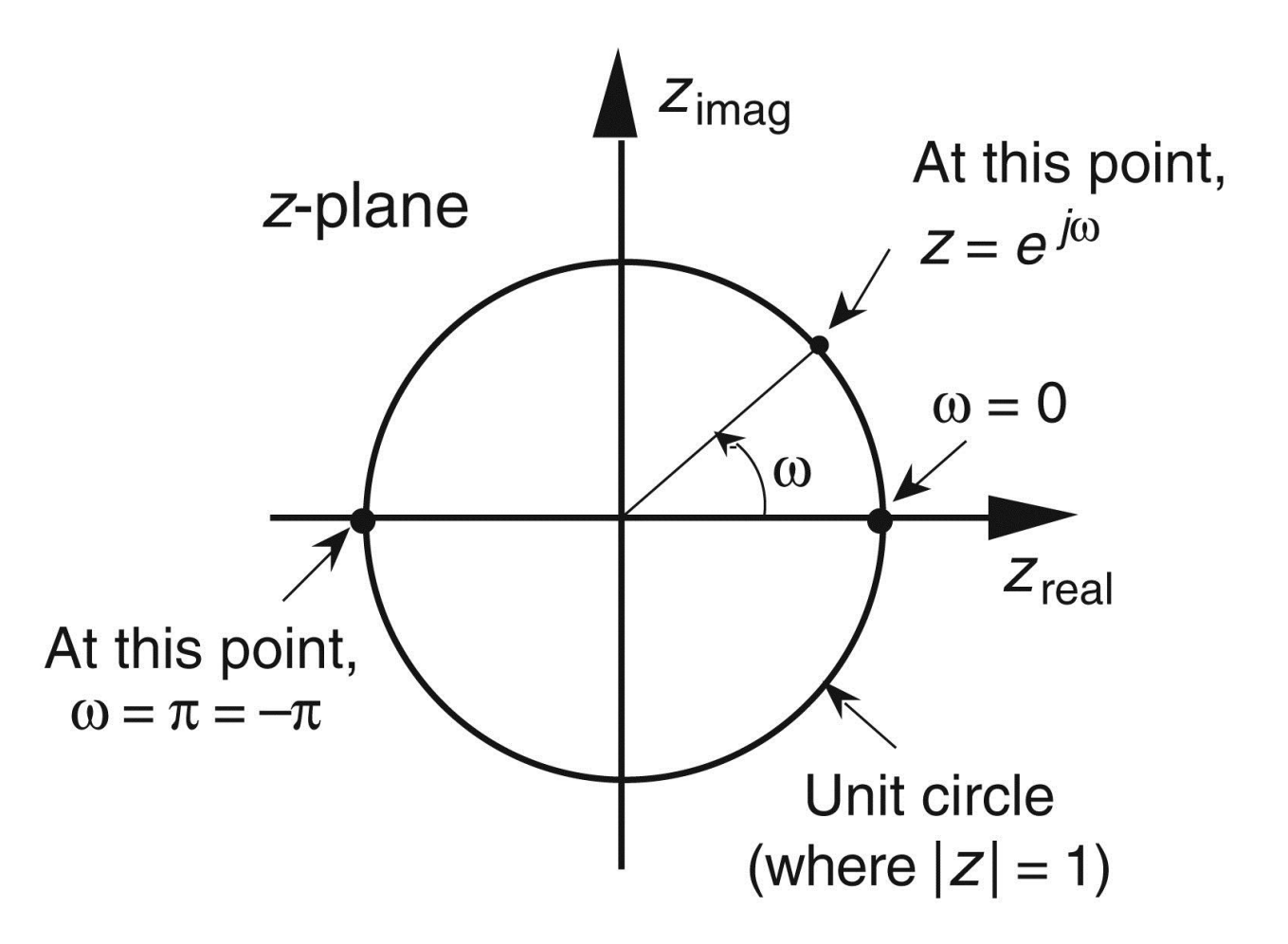

**Figure 6-13** Unit circle on the complex z-plane.

*j*ω frequency axis on continuous Laplace *s*-plane is linear and ranges from − ∞ to + ∞ radians/second. The ω frequency axis on complex *z*-plane, however, spans only the range from −π to +π radians *z*-plane frequency axis is equivalent to coiling *s*-plane's jω axis about the unit circle on *z*-plane

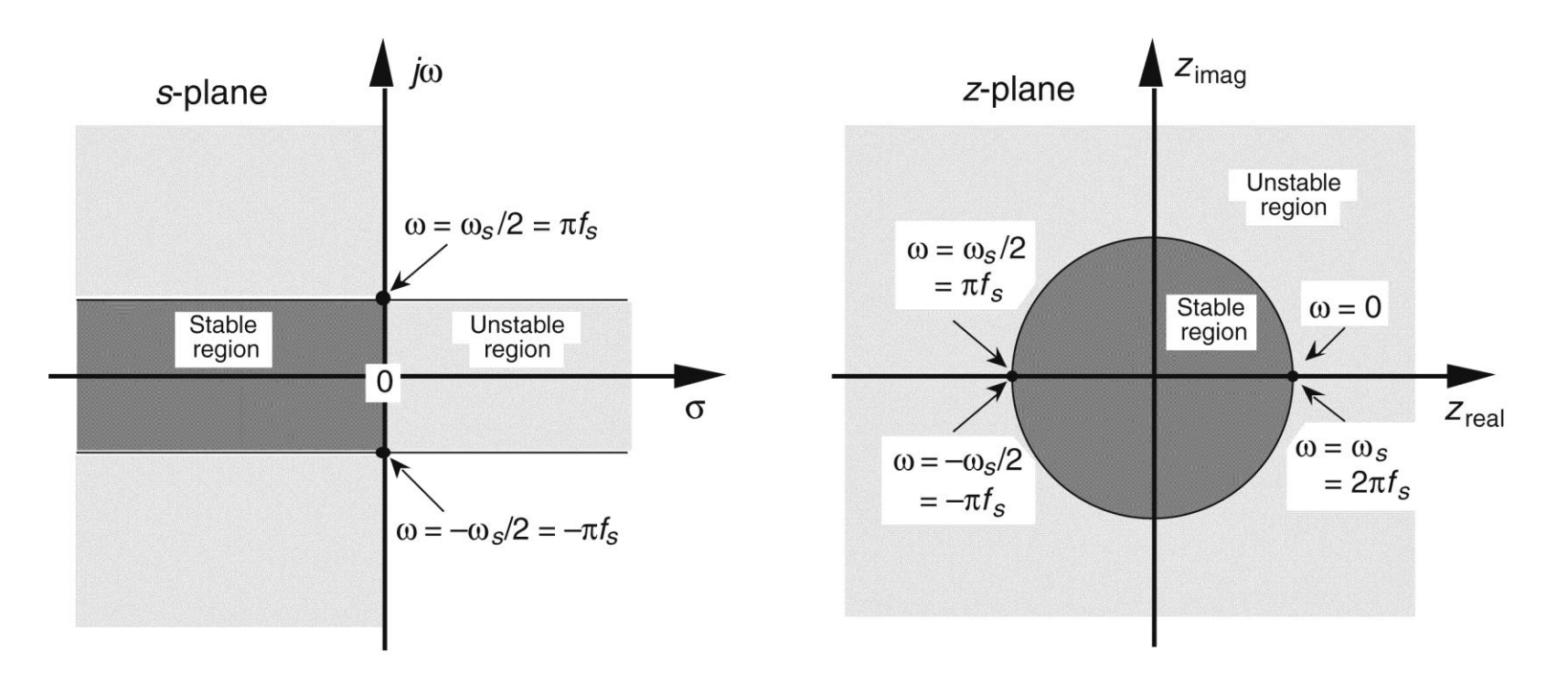

Figure 6-14 Mapping of the Laplace s-plane to the z-plane. All frequency values are in radians/second.

#### Poles, zeros, and digital filter stability

- Region of filter stability is mapped to the inside of unit circle on *z*-plane
- Given *H*(*z*) transfer function of a digital filter, we can examine that function's pole locations to determine filter stability
- **If all poles are located inside unit circle, filter will** be stable

#### Example

If a causal filter's  $H(z)$  transfer function has a single pole at location *p* on *z*-plane, its transfer function can be represented by

$$
H(z) = \frac{1}{1 - pz^{-1}}
$$

■ Filter's time-domain impulse response sequence

$$
h(n)=p^n\cdot u(n)
$$

- *u*(*n*) represents a unit step (all ones) sequence beginning at time  $n = 0$
- When  $|p|$  < 1,  $h(n)$  impulse response sequence is unconditionally bounded in amplitude <sup>|</sup>*p*| < 1 means that pole must lie inside *z*-plane's unit circle <sup>1</sup>
	- 35

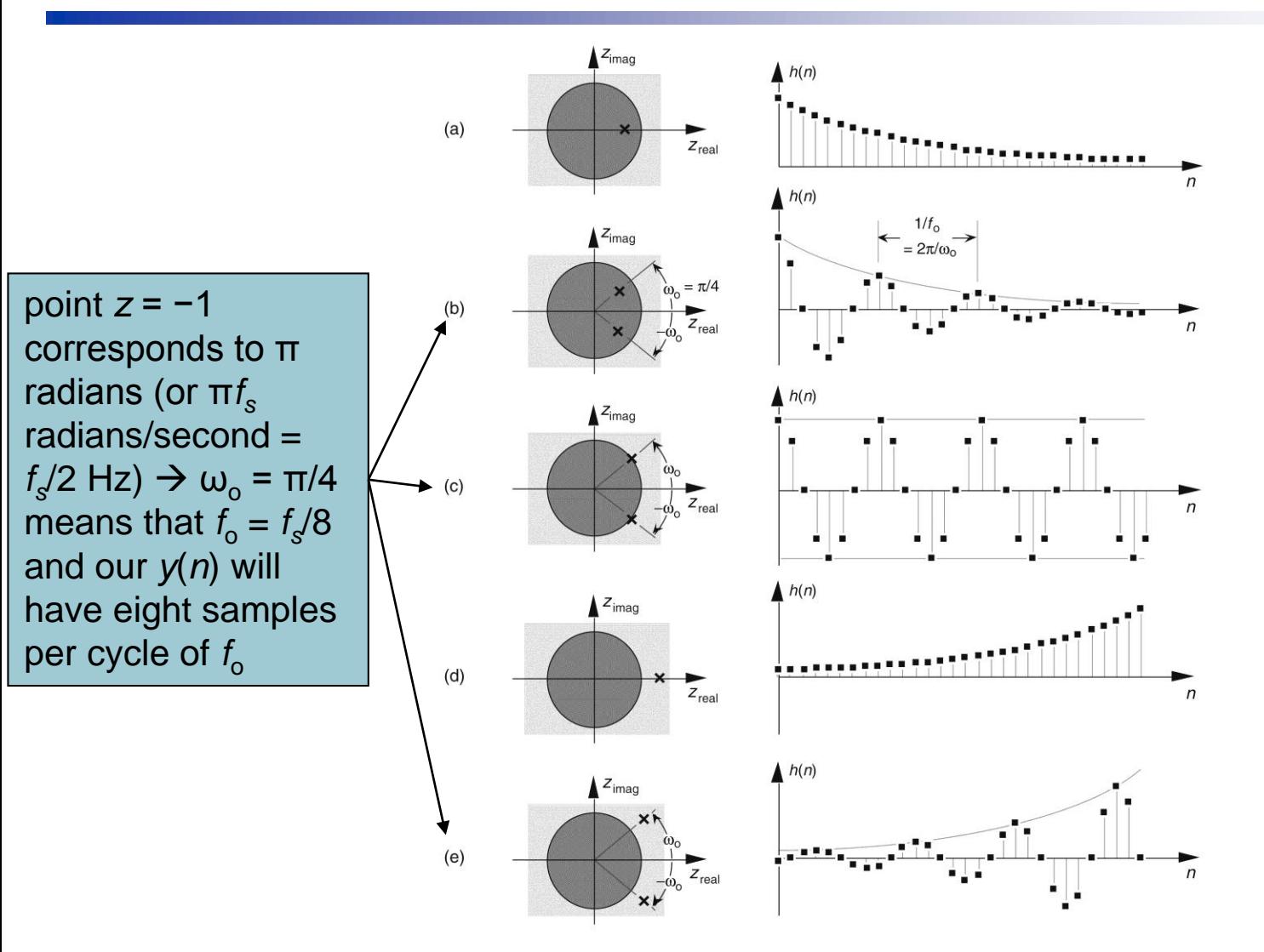

Figure 6-15 Various H(z) pole locations and their discrete time-domain impulse responses: (a) single pole inside the unit circle; (b) conjugate poles located inside the unit circle; (c) conjugate poles located on the unit circle; (d) single pole outside the unit circle; (e) conjugate poles located outside the unit circle.
## Representing delay operation

■ Assume we have a sequence  $x(n)$  whose ztransform is *X*(*z*) and a sequence *y*(*n*) = *x*(*n−*1) whose *z-*transform is *Y*(*z*)

$$
Y(z) = \sum_{n=-\infty}^{\infty} y(n)z^{-n} = \sum_{n=-\infty}^{\infty} x(n-1)z^{-n}
$$

$$
\xrightarrow{\text{if we let }k=n-1} Y(z) = \sum_{k=-\infty}^{\infty} x(k)z^{-(k+1)} = \sum_{k=-\infty}^{\infty} x(k)z^{-k}z^{-1}
$$

$$
=z^{-1}\sum_{k=-\infty}^{\infty}x(k)z^{(-k)}=z^{-1}[X(z)]
$$

 Thus, effect of a single unit of time delay is to multiply *z-*transform of undelayed sequence by *z −*1

Because a delay of one sample is equivalent to factor  $z^{-1}$ , the unit time delay symbol is usually indicated by z<sup>-1</sup> operator

*X*(*z*)*z −k* is *z-*transform of *x*(*n*) delayed by *k* samples. So a transfer function of *z −k* is equivalent to a delay of *kt<sup>s</sup>* seconds from the instant when  $t = 0$ , where  $t_s = 1/f_s$ 

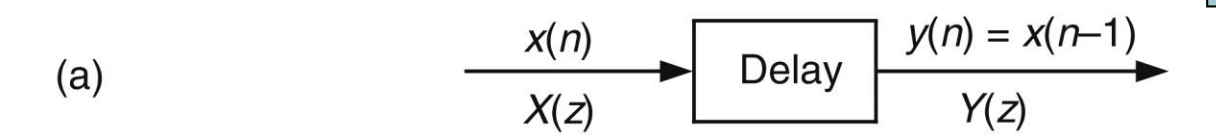

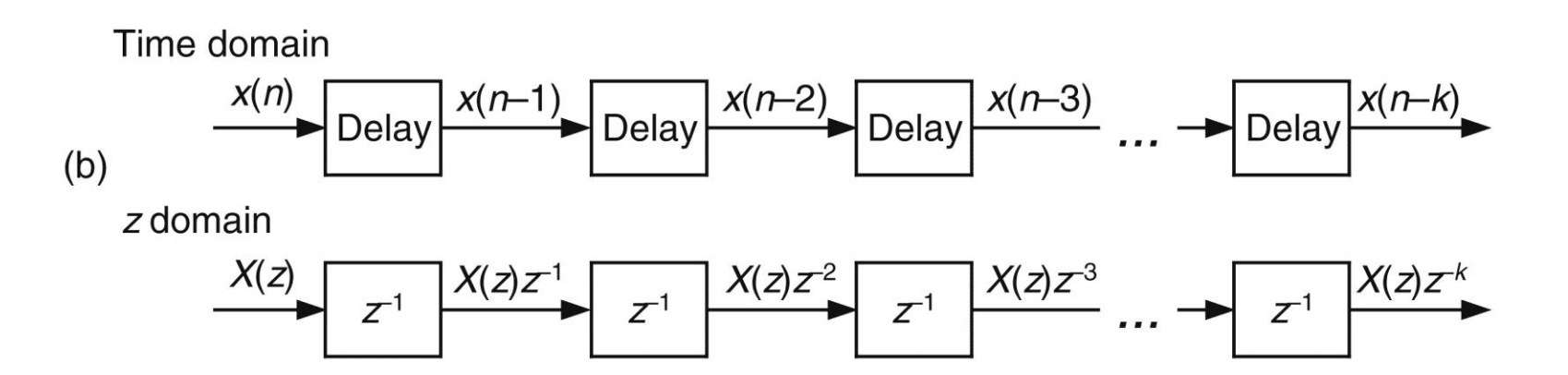

Time- and z-domain delay element relationships: (a) single delay; Figure 6-16 (b) multiple delays.

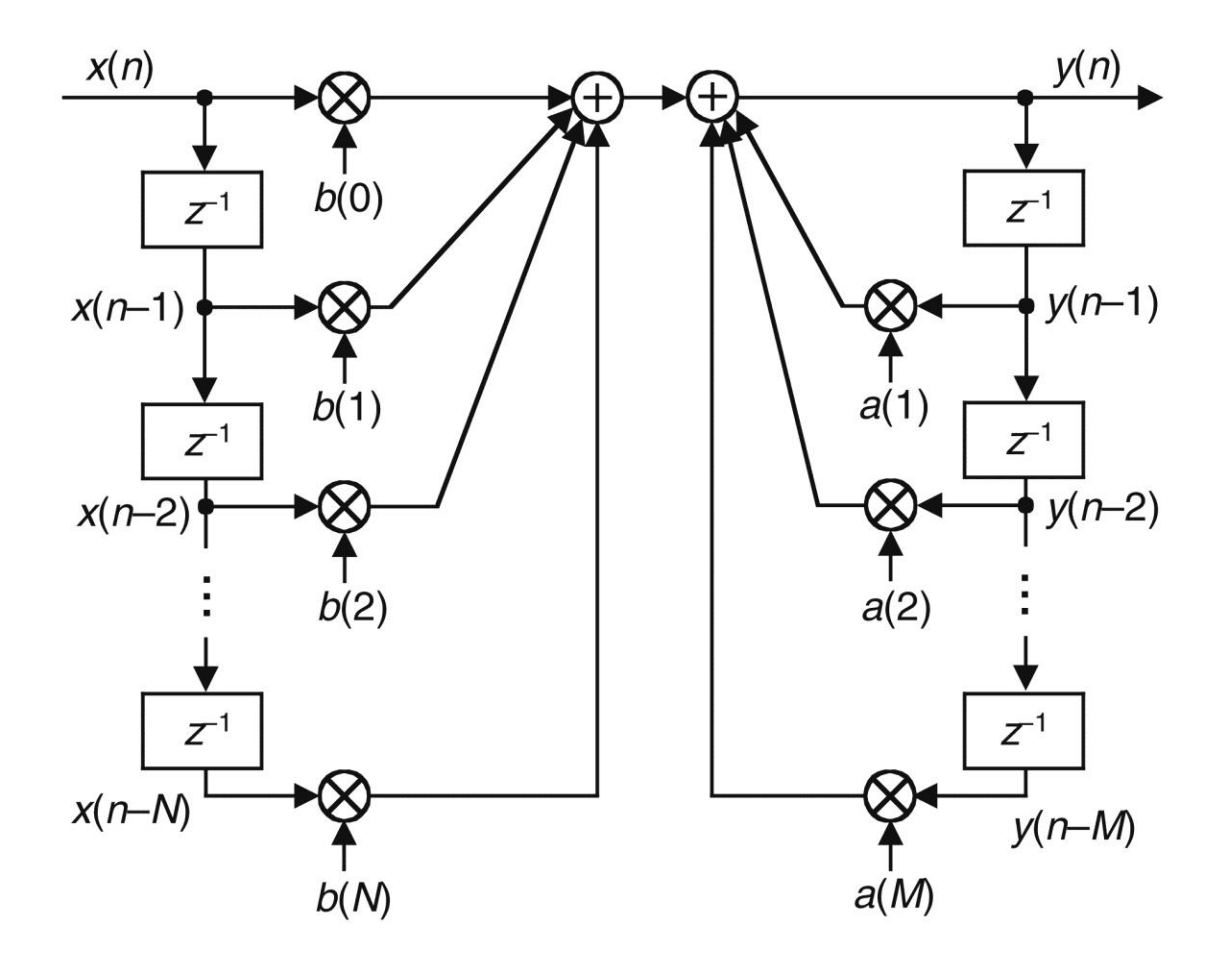

Figure 6-17 General (Direct Form I) structure of an Mth-order IIR filter, having N feedforward stages and M feedback stages, with the  $z^{-1}$  operator indicating a unit time delay.

# ■ Fig. 6-17

- Is a general *M*th-order IIR filter
- This IIR filter structure is called *Direct Form I*

$$
y(n) = b(0)x(n) + b(1)x(n-1) + b(2)x(n-2) + ... + b(N)x(n-N)
$$
  
+  $a(1)y(n-1) + a(2)y(n-2) + ... + a(M)y(n-M)$   

$$
Y(z) = b(0)X(z) + b(1)X(z)z^{-1} + b(2)X(z)z^{-2} + ... + b(N)X(z)z^{-N}
$$
  
+  $a(1)Y(z)z^{-1} + a(2)Y(z)z^{-2} + ... + a(M)Y(z)z^{-M}$   

$$
Y(z) = X(z)\sum_{k=0}^{N} b(k)z^{-k} + Y(z)\sum_{k=1}^{M} a(k)z^{-k}
$$
  
order of  $H(z)$  and order of filter =  
the largest exponential order of z in  
either numerator or denominator  
of the denominator or denominator  

$$
Y(z)\left[1 - \sum_{k=1}^{M} a(k)z^{-k}\right] = X(z)\sum_{k=0}^{N} b(k)z^{-k}
$$
  
transfer  

$$
Y(z) = \frac{Y(z)}{X(z)} = \frac{\sum_{k=0}^{N} b(k)z^{-k}}{1 - \sum_{k=1}^{M} a(k)z^{-k}}
$$

- Two things to know about an IIR filter: its frequency response and stability
	- We can evaluate denominator of *H(z)* to determine positions of filter's poles on *z*-plane indicating filter's stability
	- From  $H(z)$  we develop an expression for IIR filter's frequency response
		- *H(z)* is a complex-valued surface above, or below, the *z*-plane
		- Intersection of  $H(z)$  surface and perimeter of a cylinder representing  $z = e^{j\omega}$  unit circle is the filter's complex frequency response

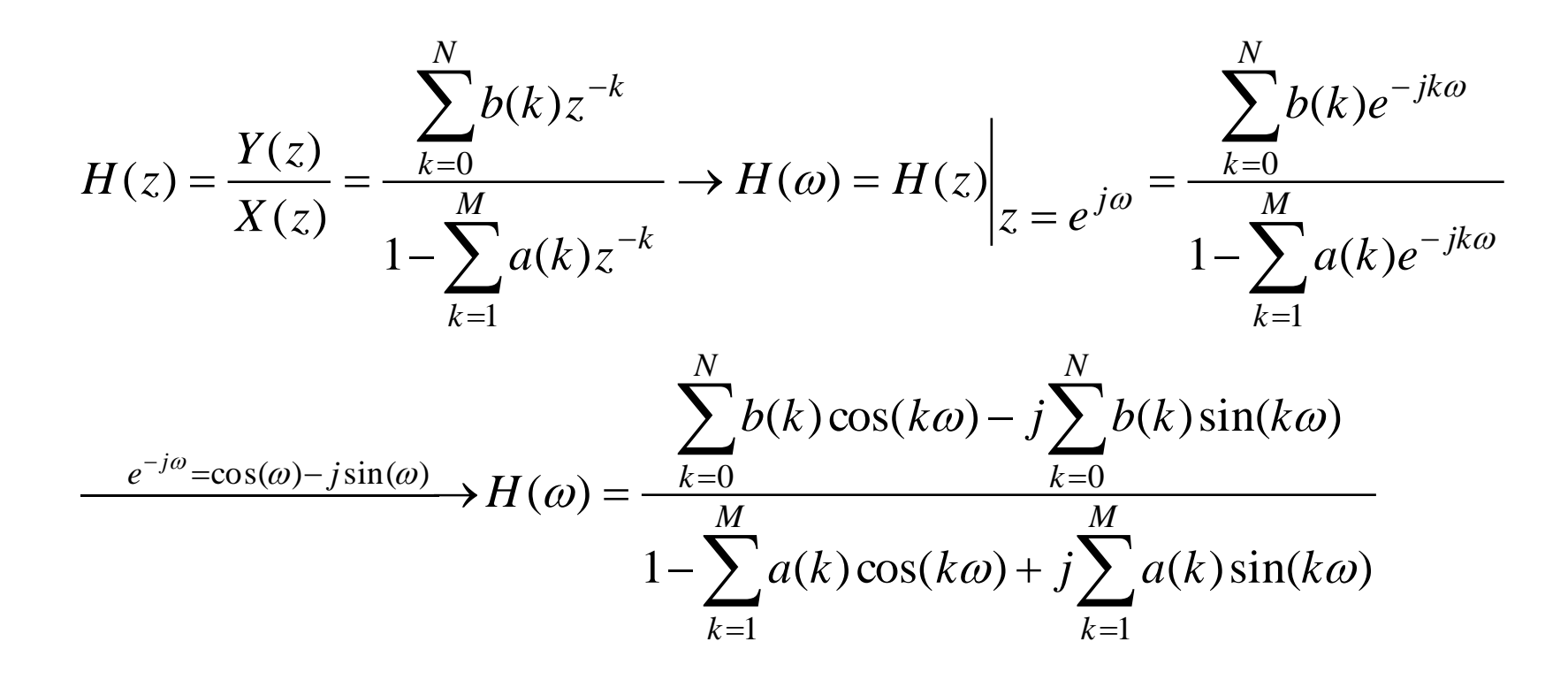

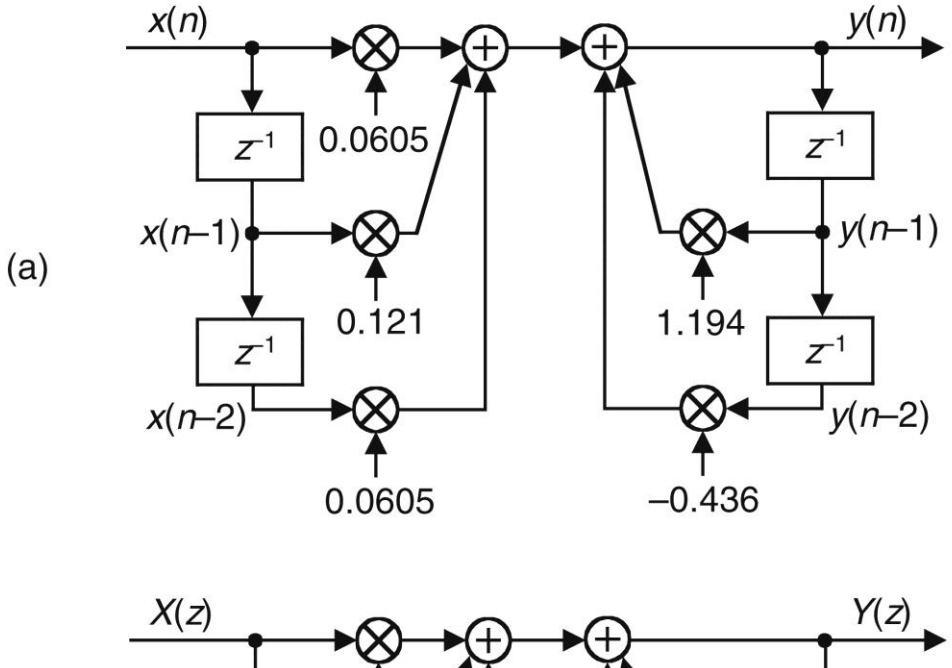

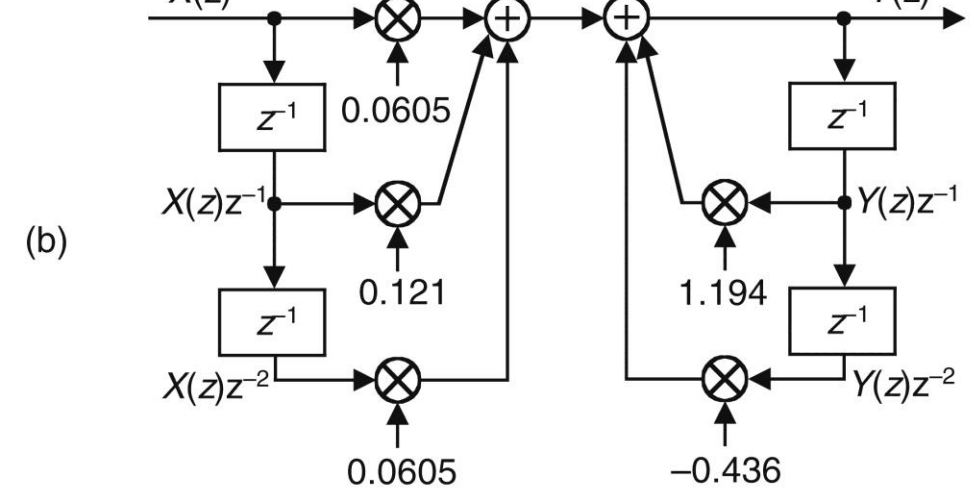

Figure 6-18 Second-order lowpass IIR filter example.

# **Fig. 6-18**

#### ■ (a) is a 2nd-order lowpass IIR filter whose positive cutoff frequency is  $ω = π/5$  ( $f_s/10$  Hz)

$$
y(n) = 0.0605 \cdot x(n) + 0.121 \cdot x(n-1) + 0.0605 \cdot x(n-2)
$$

$$
+1.194 \cdot y(n-1) - 0.436 \cdot y(n-2)
$$

$$
Y(z) = 0.0605 \cdot X(z) + 0.121 \cdot X(z) z^{-1} + 0.0605 \cdot X(z) z^{-2}
$$

$$
+1.194 \cdot Y(z) z^{-1} -0.436 \cdot Y(z) z^{-2}
$$

$$
H(z) = \frac{Y(z)}{X(z)} = \frac{0.0605 \cdot z^{0} + 0.121 \cdot z^{-1} + 0.0605 \cdot z^{-2}}{1 - 1.194 \cdot z^{-1} + 0.436 \cdot z^{-2}}
$$

$$
H(\omega) = \frac{0.0605 \cdot e^{-j0\omega} + 0.121 \cdot e^{-j1\omega} + 0.0605 \cdot e^{-j2\omega}}{1 - 1.194 \cdot e^{-j1\omega} + 0.436 \cdot e^{-j2\omega}}
$$

$$
H(\omega) = \frac{0.0605 + 0.121 \cdot \cos(1\omega) + 0.0605 \cdot \cos(2\omega) - j[0.121 \cdot \sin(1\omega) + 0.0605 \cdot \sin(2\omega)]}{1 - 1.194 \cdot \cos(1\omega) + 0.436 \cdot \cos(2\omega) + j[1.194 \cdot \sin(1\omega) - 0.436 \cdot \sin(2\omega)]}
$$

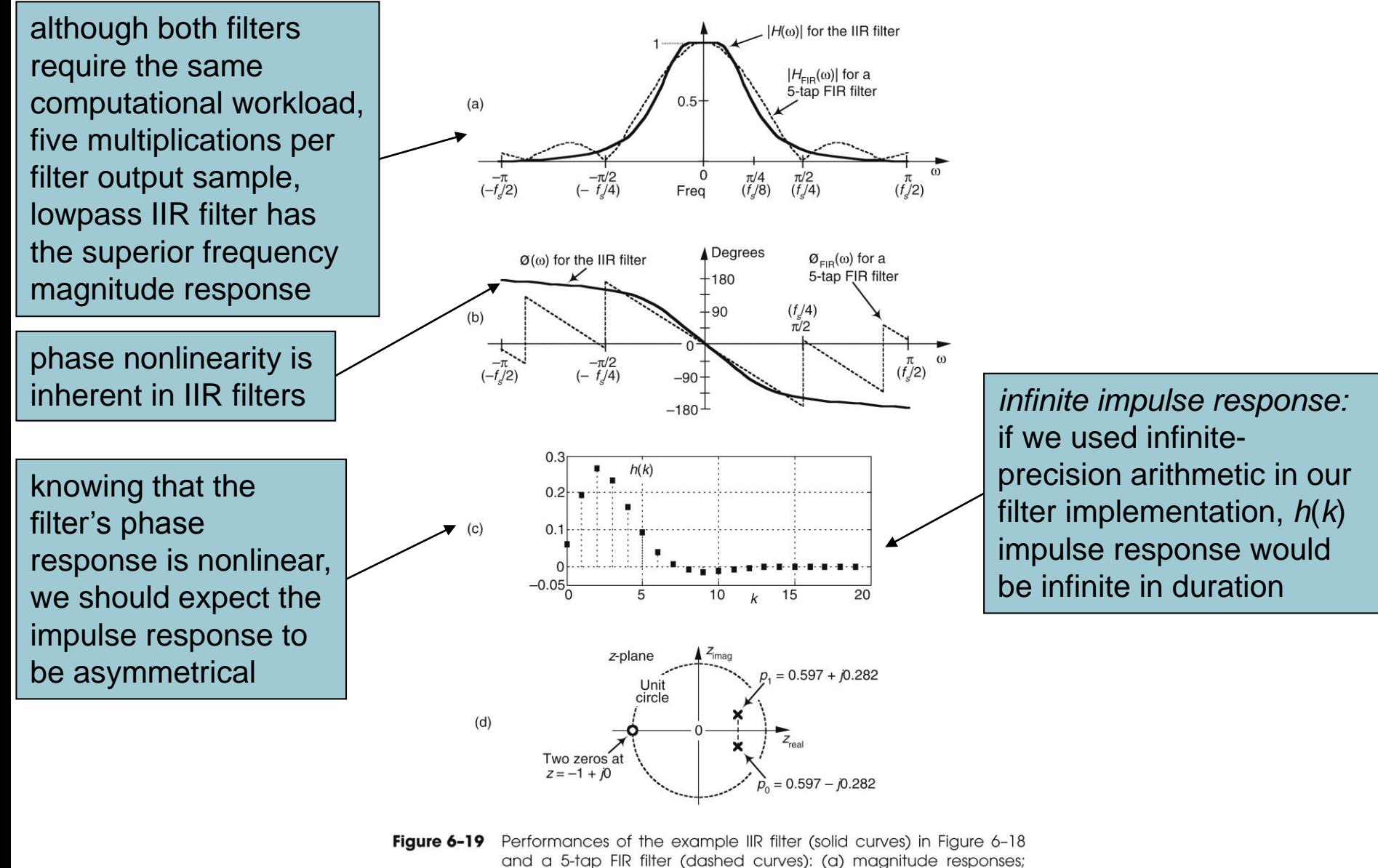

(b) phase responses; (c) IIR filter impulse response; (d) IIR filter poles

and zeros.

## ■ To determine our IIR filter's stability

$$
H(z) = \frac{Y(z)}{X(z)} = \frac{0.0605 \cdot z^{0} + 0.121 \cdot z^{-1} + 0.0605 \cdot z^{-2}}{1 - 1.194 \cdot z^{-1} + 0.436 \cdot z^{-2}}
$$
  
\nmultiply  $H(z)$  by  $z^{2}/z^{2}$   $\longrightarrow$   $H(z) = \frac{0.0605 \cdot z^{2} + 0.121 \cdot z + 0.0605}{z^{2} - 1.194 \cdot z + 0.436}$   
\n
$$
H(z) = \frac{(z - z_{0})(z - z_{1})}{(z - p_{0})(z - p_{1})} = \frac{(z + 1)(z + 1)}{(z - 0.597 + j0.282)(z - 0.597 - j0.282)}
$$

- So when  $z = p_0 = 0.597 j0.282$ , or when  $z = p_1$ = 0.597 + *j*0.282, filter's *H*(*z*) transfer function's denominator is zero and |*H*(*z*)| is infinite
	- Because those pole locations are inside the unit circle (their magnitudes are less than one), our example IIR filter is unconditionally stable

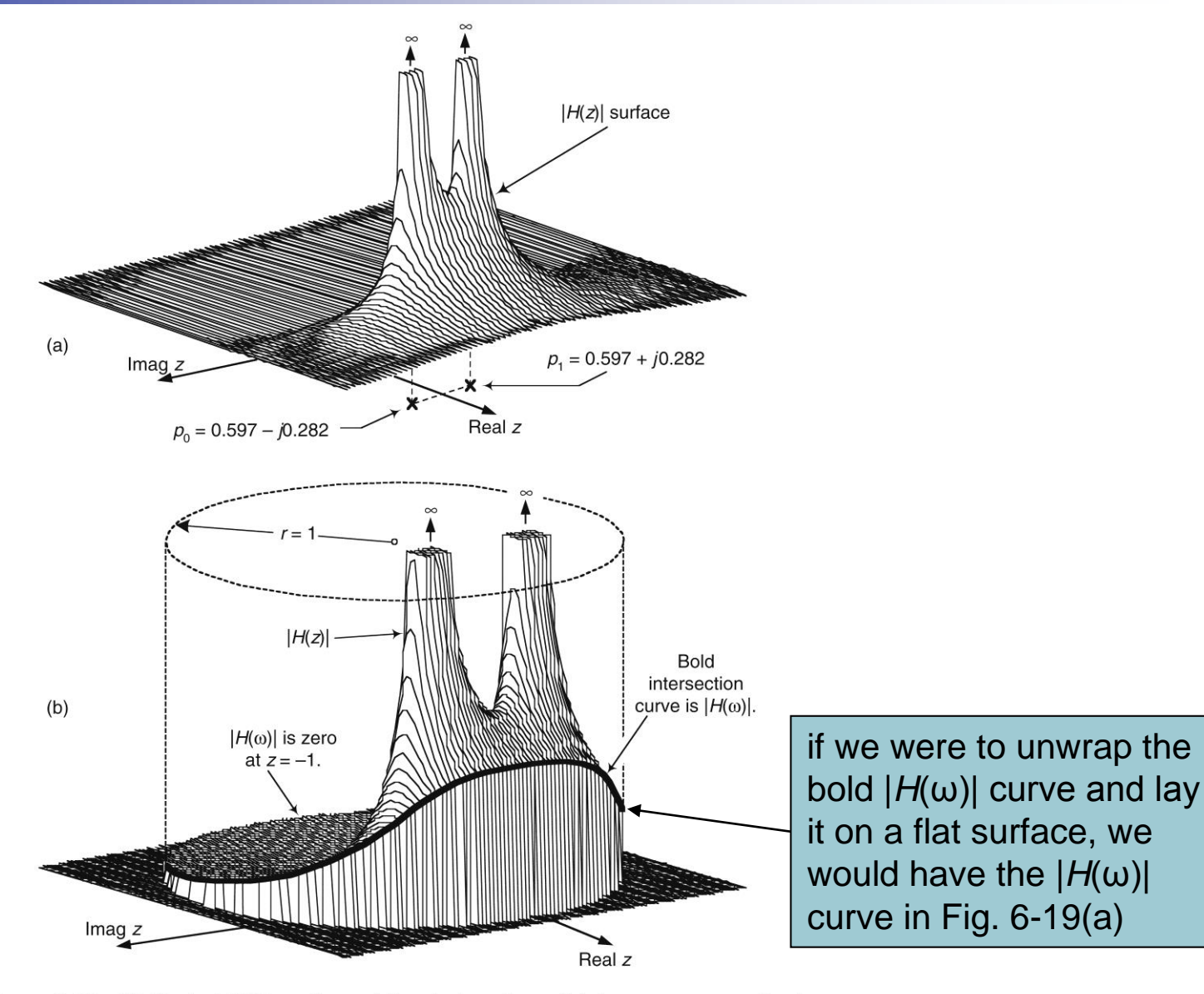

#### IIR filter's  $|H(z)|$  surface: (a) pole locations; (b) frequency magnitude Figure 6-20 response.

#### IIR filter transfer function algebra

Several ways to write  $H(z) = Y(z)/X(z)$  *z*-domain transfer function

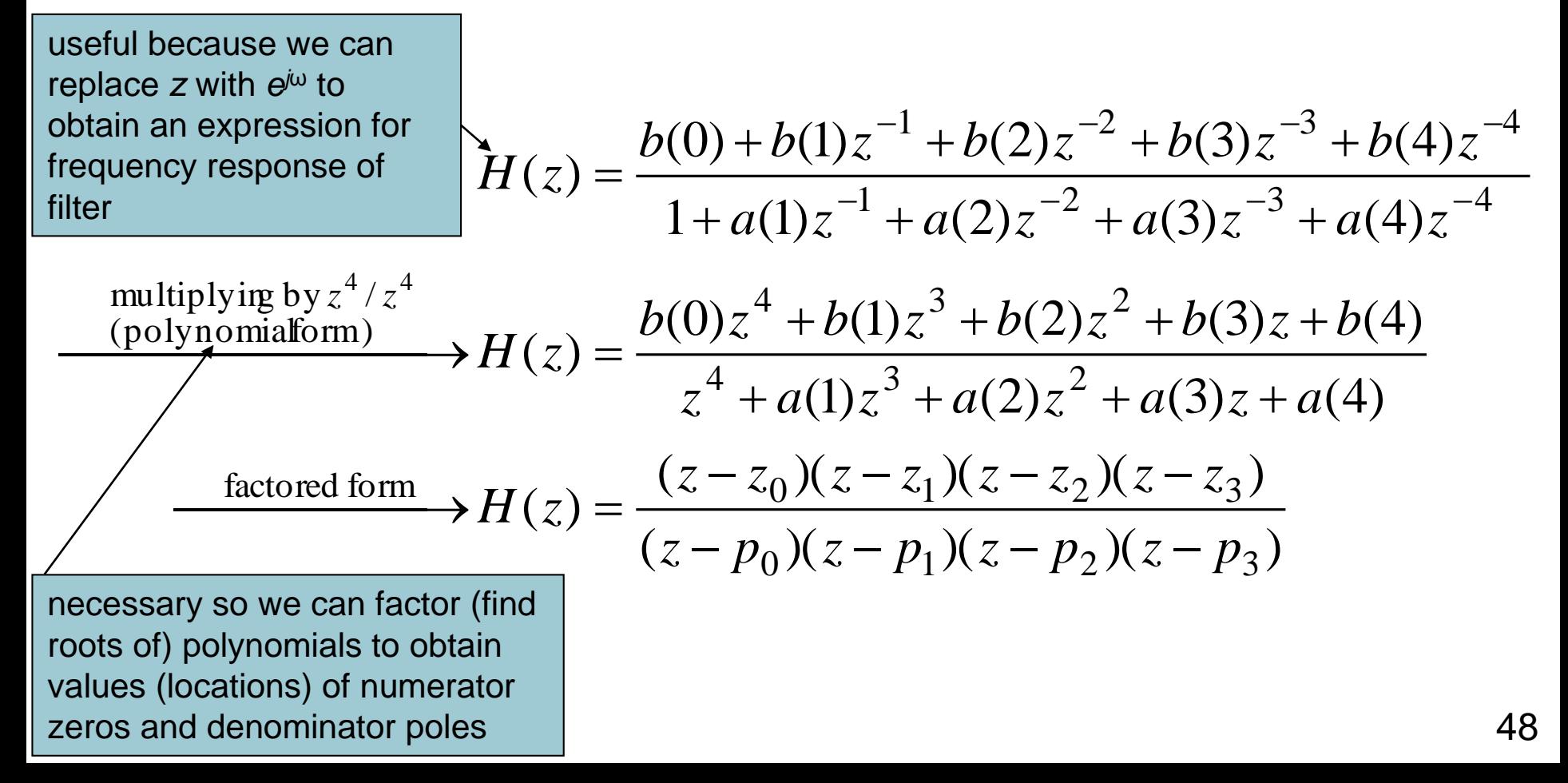

- Using poles/zeros to obtain transfer functions
	- We can analyze an IIR filter's frequency-domain performance based solely on poles and zeros
	- Given  $z_k$  zeros and  $p_k$  poles, we can write the factored form of filter's transfer function as

$$
H(z) = \frac{G_1(z-z_0)(z-z_1)(z-z_2)(z-z_3)(z-z_4)...}{G_2(z-p_0)(z-p_1)(z-p_2)(z-p_3)(z-p_4)...}
$$
  
= 
$$
\frac{G(z-z_0)(z-z_1)(z-z_2)(z-z_3)(z-z_4)...}{(z-p_0)(z-p_1)(z-p_2)(z-p_3)(z-p_4)...}
$$

 $G = G_1/G_2$  is an arbitrary gain constant

**Filter zeros are associated with decreased frequency** magnitude response, and filter poles are associated with  $(z-p_0)(z-p_1)(z-p_2)(z-p_3)(z-p_4)...$ <br>G = G<sub>1</sub>/G<sub>2</sub> is an arbitrary gain constant<br>Filter zeros are associated with decreased frequency magnitude response increased frequency magnitude response

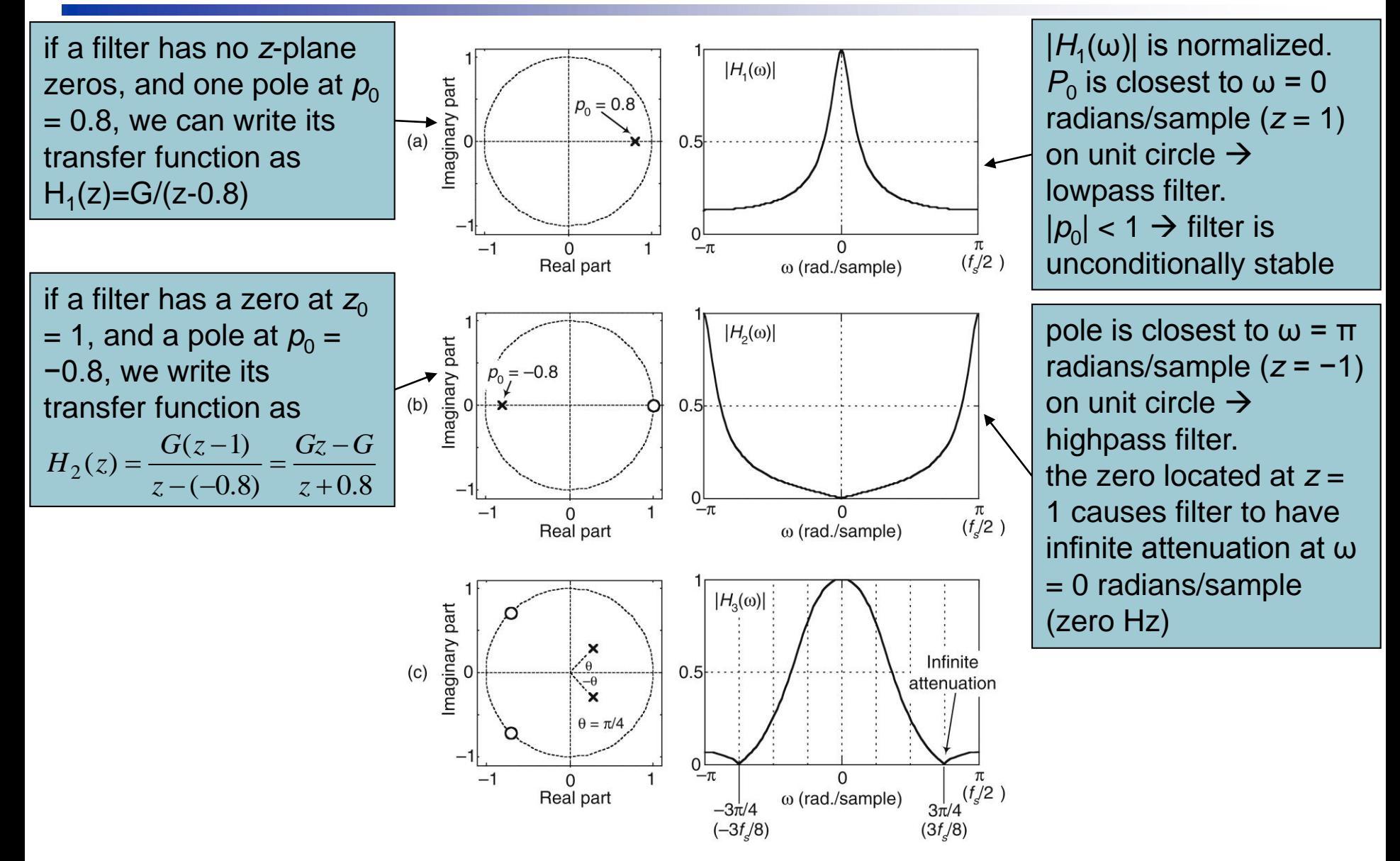

IIR filter poles/zeros and normalized frequency magnitude responses. Figure 6-21

# Fig. 6-21(c)

 Consider a filter having two complex conjugate zeros at −0.707 ± *j*0.707, as well as two complex conjugate poles at 0.283 ± *j*0.283

$$
H_3(z) = \frac{G[z - (-0.707 + j0.707)] \cdot [z - (-0.707 - j0.707)]}{[z - (0.283 + j0.283)] \cdot [z - (0.283 - j0.283)]}
$$

$$
= \frac{G(z + 0.707 - j0.707) \cdot (z + 0.707 + j0.707)}{(z - 0.283 - j0.283) \cdot (z - 0.283 + j0.283)}
$$

- The two poles on the right side of *z*-plane make this a lowpass filter having a wider passband than  $H_1(z)$
- $\blacksquare$  Two zeros are on unit circle at angles of  $ω = ±3π/4$ radians, causing filter to have infinite attenuation at frequencies  $ω = ±3π/4$  radians/sample  $(±3f<sub>s</sub>/8 Hz)$ ( $z$  – 0.283 –  $j$ 0.283) $\cdot$  ( $z$  – 0.283 +  $j$ 0.283)<br>wo poles on the right side of z-plane make th<br>ss filter having a wider passband than  $H_1(z)$ <br>reros are on unit circle at angles of ω = ±3π/<br>ns, causing filter to have

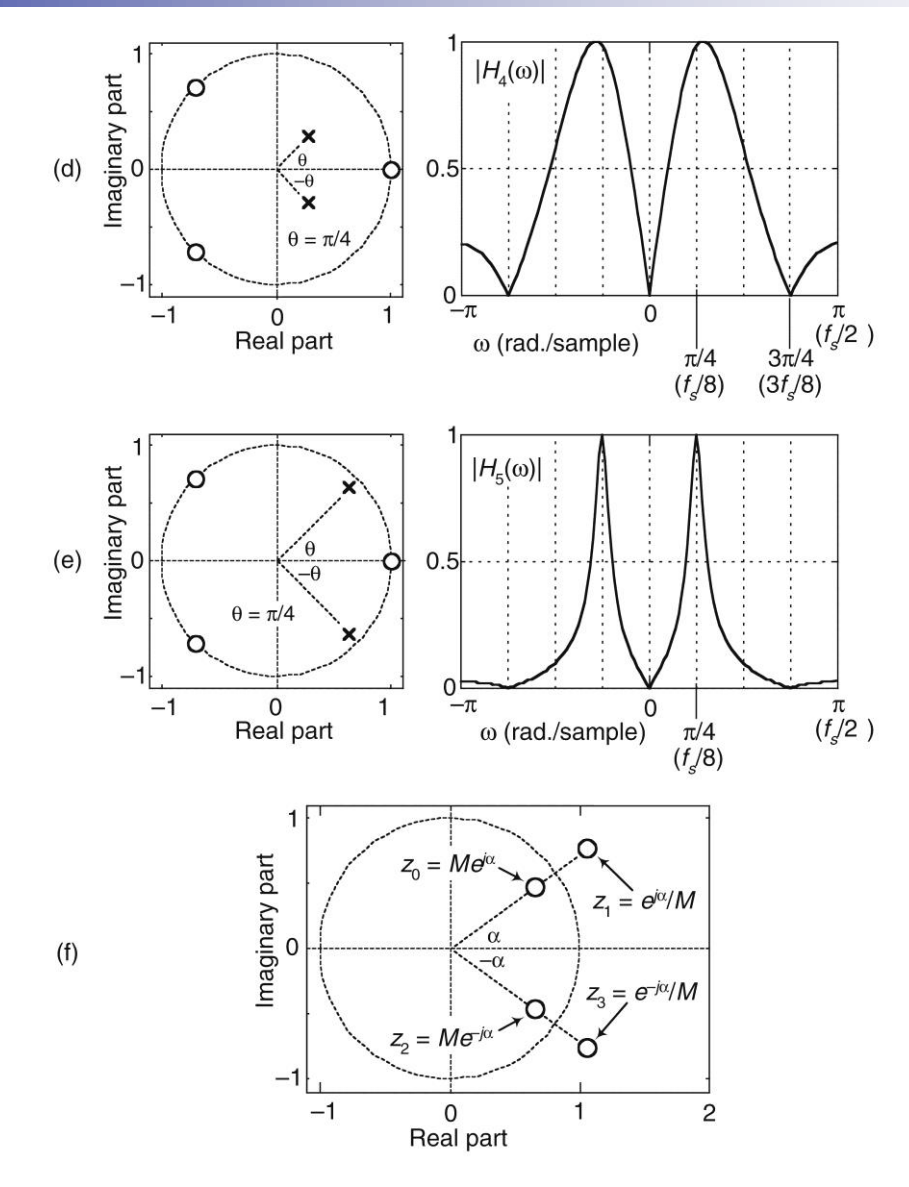

Figure 6-21 (continued) IIR filter poles/zeros and normalized frequency magnitude responses.

# **Fig. 6-21(d)**

If we add a z-plane zero at  $z = 1$  to  $H_3(z)$ 

 $(z - 0.283 - j0.283) \cdot (z - 0.283 + j0.283)$  $(z-1) \cdot (z+0.707 - j0.707) \cdot (z+0.707 + j0.707)$  $_{4}(z)$ *z* – 0.283 – j0.283)  $\cdot$  (*z* – 0.283 + j  $G(z-1)\cdot(z+0.707-j0.707)\cdot(z+0.707+j$  $H_{\scriptscriptstyle A}(z$  $-0.283 - 10.283 \cdot (z - 0.283 +$  $-1$ )  $\cdot$  ( z + 0, /0/  $-$  10, /0/ )  $\cdot$  ( z + 0, /0/ + ᆖ

- The zero at  $z = 1$  yields infinite attenuation at  $\omega =$ 0 radians/sample (zero Hz), creating a bandpass filter
- Because  $p_0$  and  $p_1$  poles are oriented at angles of  $\theta$  =  $\pm$ π/4 radians, filter's passbands are centered in the vicinity of frequencies  $\omega = \pm \pi/4$ radians/sample (±*f<sup>s</sup>* /8 Hz)

# Fig. 6-21(e)

If we increase magnitude of  $H_4(z)$  filter's poles, making them equal to 0.636 ± *j*0.636, we position the conjugate poles much closer to unit circle

$$
H_5(z) = \frac{G(z-1) \cdot (z+0.707 - j0.707) \cdot (z+0.707 + j0.707)}{(z-0.636 - j0.636) \cdot (z-0.636 + j0.636)}
$$

- **Poles near unit circle now have a much more** profound effect on filter's magnitude response
	- The poles' infinite gains cause  $H_5(z)$  passbands to be very narrow (sharp)
- 54 ■ When a pole is close to unit circle, center frequency of its associated passband can be  $(z-0.636 - j0.636) \cdot (z-0.636 + j0.636)$ <br>Poles near unit circle now have a much more<br>profound effect on filter's magnitude response<br>The poles' infinite gains cause  $H_5(z)$  passbands to be<br>very narrow (sharp)<br>When a pole is clo

# Fig. 6-21(f)

- Consider an FIR filter—a digital filter whose *H*(*z*) transfer function denominator is unity
	- For an FIR filter to have linear phase, each *z*-plane zero located at  $z = z_0 = Me^{i\alpha}$ , where  $M \neq 1$ , must be accompanied by a zero having an angle of −α and a magnitude of 1/*M*
		- $= z_0$  is accompanied by  $z_3$
	- **If FIR filter's transfer function polynomial has real**valued  $b_k$  coefficients, then a  $z_0$  zero not on the  $z$ plane's real axis will be accompanied by a complex conjugate zero at  $z = z_2$
	- Likewise, for FIR filter to have linear phase,  $z_2$  zero must be accompanied by  $z_1$  zero
		- $\blacksquare$  *z*<sub>1</sub> and *z*<sub>3</sub> zeros are complex conjugates of each other

# *z*-plane pole/zero properties

- Filter poles are associated with increased frequency magnitude response (gain)
- **Filter zeros are associated with decreased** frequency magnitude response (attenuation)
- To be unconditionally stable, all filter poles must reside inside the unit circle
- Filter zeros do not affect filter stability
- The closer a pole (zero) is to unit circle, the stronger will be its effect on filter's gain (attenuation) at the frequency associated with the pole's (zero's) angle

#### *z*-plane pole/zero properties

- A pole (zero) located on unit circle produces infinite filter gain (attenuation)
- If a pole is at the same z-plane location as a zero, they cancel each other
- Poles or zeros located at origin of z-plane do not affect frequency response of filter

**Filters whose transfer function denominator** (numerator) polynomial has real-valued coefficients have poles (zeros) located on real *z*plane axis, or pairs of poles (zeros) that are complex conjugates of each other

## *z*-plane pole/zero properties

- For an FIR filter (transfer function denominator is unity) to have linear phase, any zero on *z*-plane located at  $z_0 = Me^{i\alpha}$ , where  $z_0$  is not on unit circle and  $\alpha$  is not zero, must be accompanied by a reciprocal zero whose location is  $1/z_0 = e^{-j\alpha}/M$
- **If an FIR filter has real-valued coefficients, is** linear phase, and has a *z*-plane zero not located on real *z*-plane axis or on unit circle, that *z*-plane zero is a member of a "gang of four" zeros
	- If we know z-plane location of one of those four zeros, then we know location of the other three zeros

- Direct Form I, Direct Form II, and transposed structures
	- Direct Form I structure of an IIR filter can be converted to several alternate forms

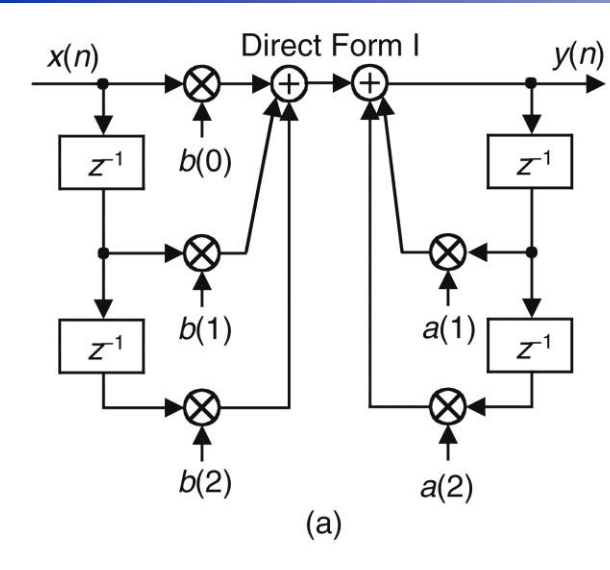

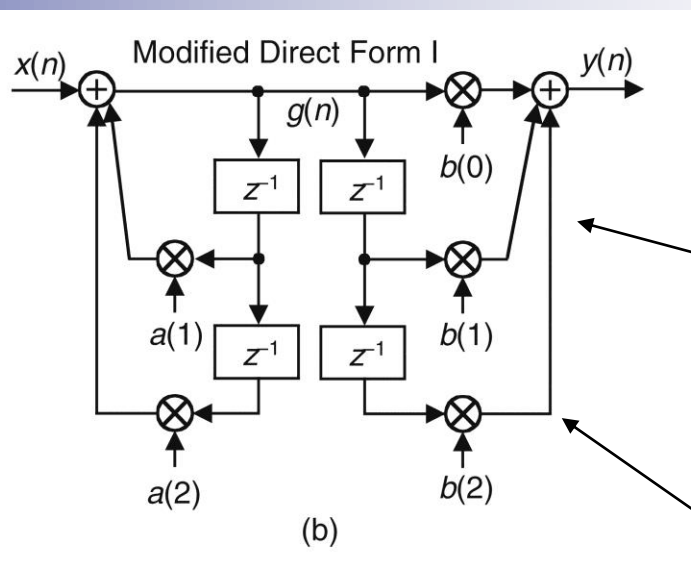

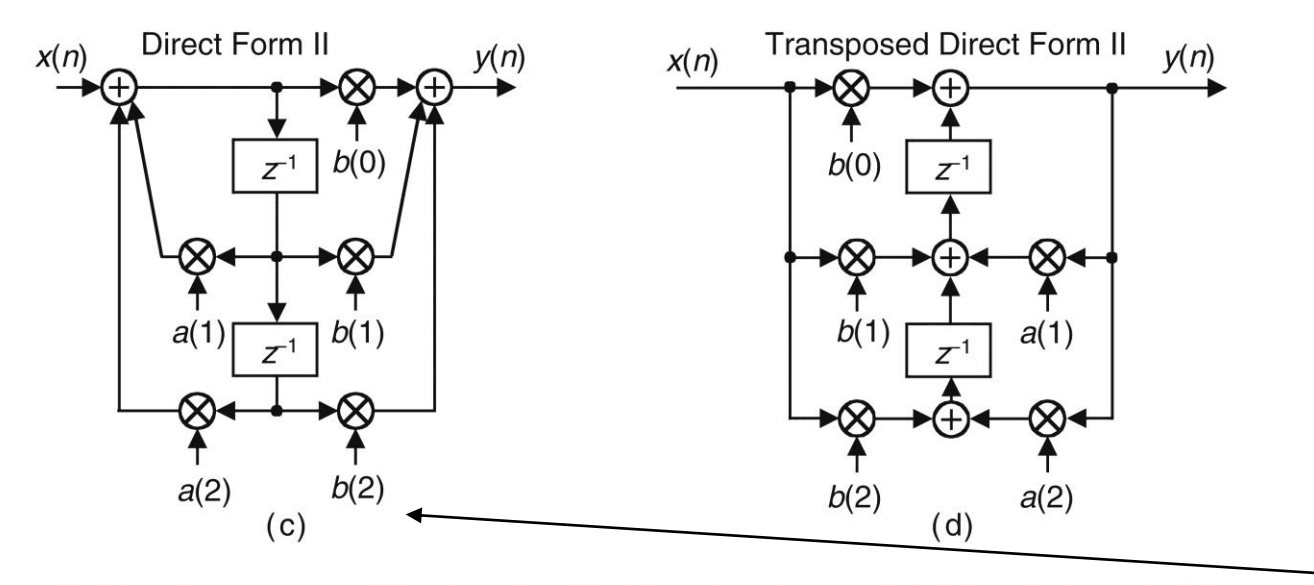

thinking of feedforward and feedback portions as two separate filter stages, because both stages are linear and time invariant, we can swap them with no change in *y*(*n*) output

because sequence *g*(*n*) is shifted down along both delay lines in (b), we can eliminate one of delay paths and arrive at filter structure shown in (c), where only half the delay storage registers are required compared to Direct Form I structure

Figure 6-22 Rearranged 2nd-order IIR filter structures: (a) Direct Form I; (b) modified Direct Form I; (c) Direct Form II; (d) transposed Direct Form II.

#### Transposition theorem

- There is a process in DSP that allows us to change structure of an LTI digital network without changing network's transfer function (its frequency response)
	- That network conversion process follows *transposition theorem*
- A transposed version of some digital network might be easier to implement, or may exhibit more accurate processing, than the original network

- Steps to transpose a digital filter (starting with Direct Form II)
	- 1. reverse direction of all signal-flow arrows
	- 2. convert all adders to signal nodes
	- 3. convert all signal nodes to adders
	- **4.** Swap  $x(n)$  input and  $y(n)$  output labels

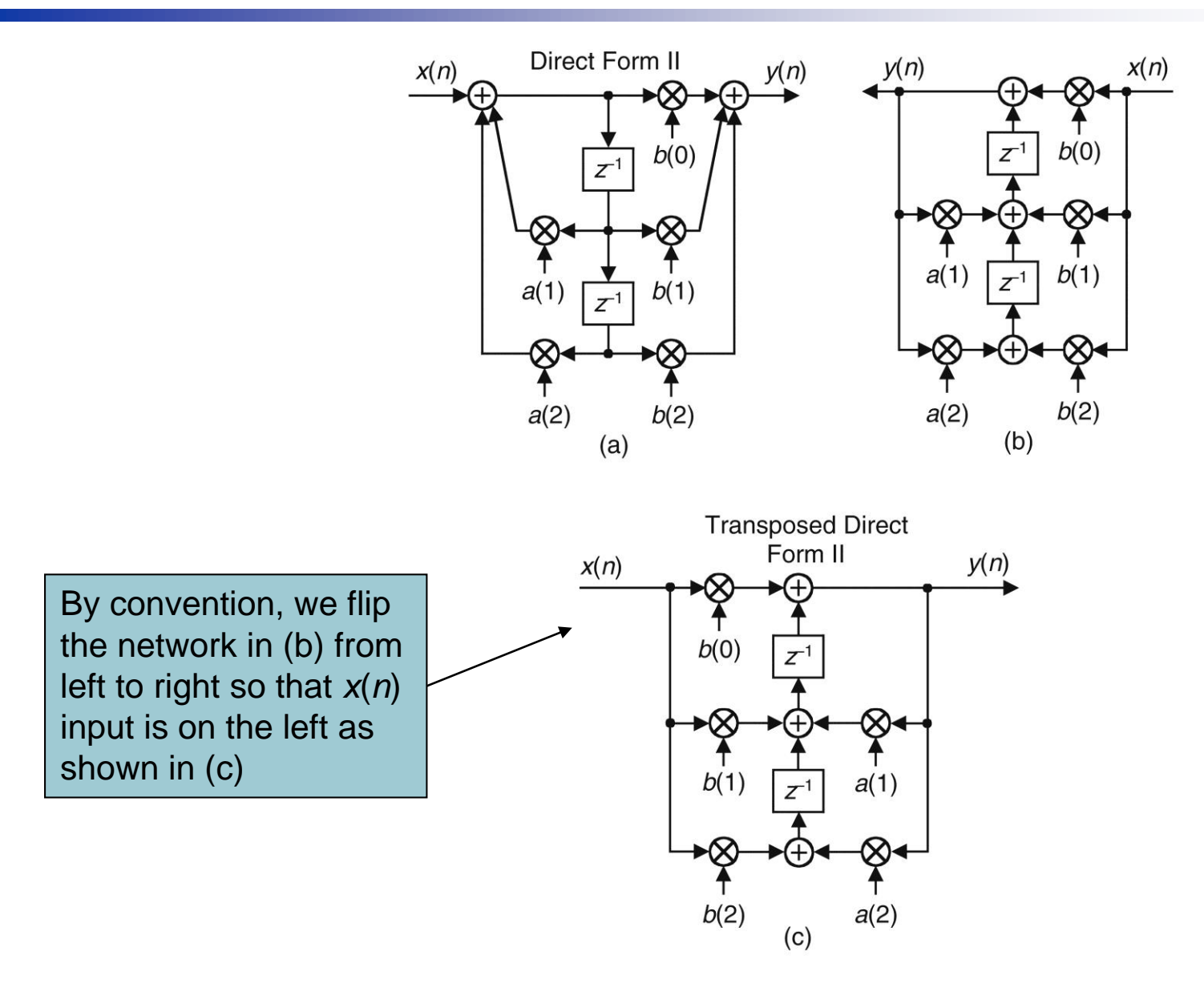

**Figure 6-23** Converting a Direct Form II filter to its transposed form.

# Fig. 6-23

**Transposed filter contains the same number of** delay elements, multipliers, and addition operations as the original filter, and both filters have the same transfer function given by

$$
H(z) = \frac{Y(z)}{X(z)} = \frac{b(0) + b(1)z^{-1} + b(2)z^{-2}}{1 - a(1)z^{-1} - a(2)z^{-2}}
$$

■ When implemented using infinite-precision arithmetic, Direct Form II and transposed Direct Form II filters have identical frequency response properties

# Fig. 6-23

- Transposed Direct Form II structure is less susceptible to errors that can occur when finiteprecision binary arithmetic is used to represent data values and filter coefficients within a filter implementation
	- Direct Form II filters implement (possibly high-gain) feedback pole computations before feedforward zeros computations  $\rightarrow$  large intermediate data values which must be truncated
	- **Transposed Direct Form II filters implement zeros** computations first followed by pole computations
	- Direct Form I filter has the most resistance to coefficient quantization and stability problems

#### Impulse invariance method

- $\blacksquare$  Is based upon the notion that we can design a discrete filter whose time-domain impulse response is a sampled version of impulse response of a continuous analog filter
- **If that analog filter (called** *prototype filter***) has** some desired frequency response, then our IIR filter will yield a discrete approximation of that desired response

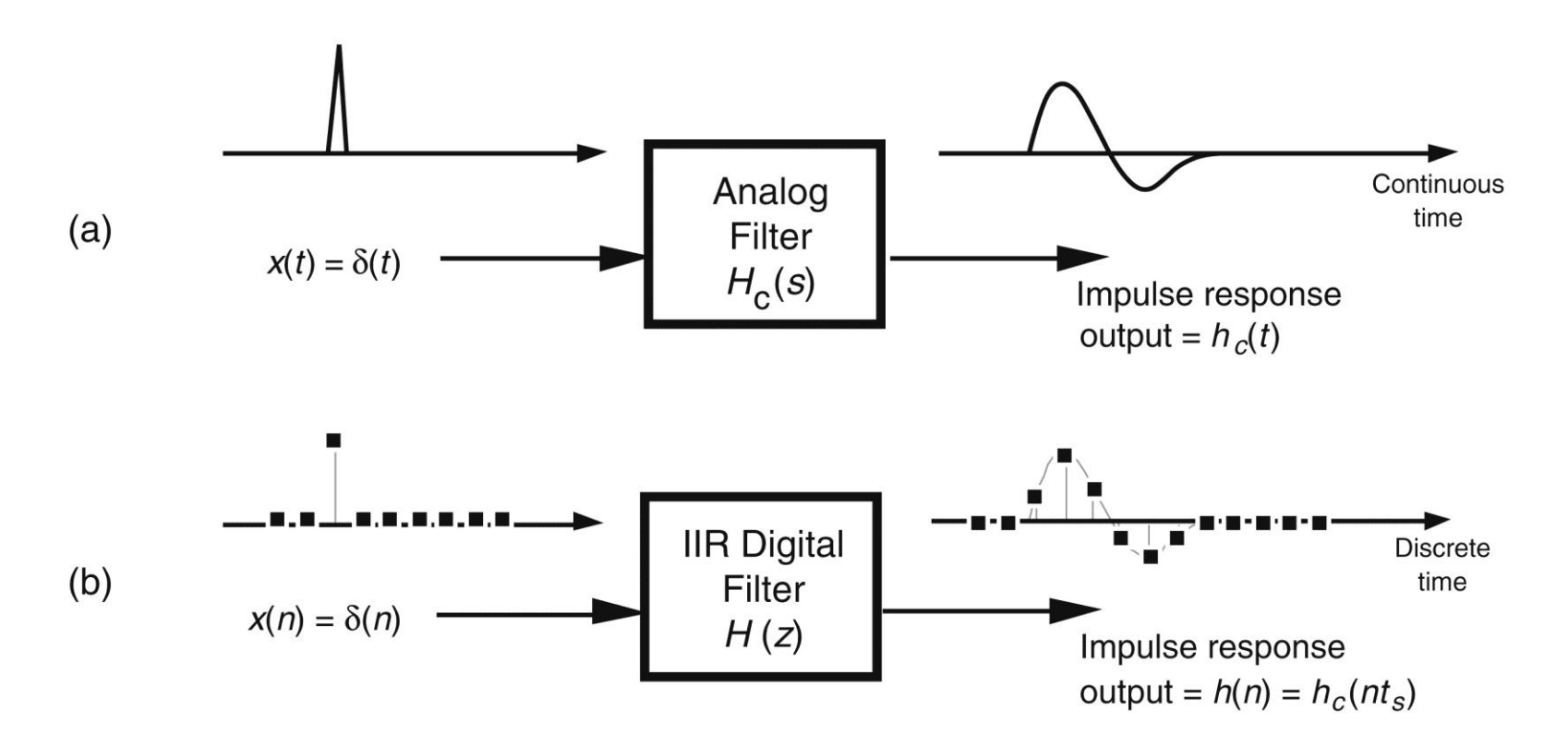

Impulse invariance design equivalence of (a) analog filter continu-Figure 6-31 ous impulse response; (b) digital filter discrete impulse response.

#### Impulse invariance method

- Our goal is to design a digital filter whose impulse response is a sampled version of analog filter's continuous impulse response
- We can map each pole on *s*-plane for analog filter's *H<sup>c</sup>* (*s*) transfer function to a pole on *z*-plane for discrete IIR filter's *H*(*z*) transfer function
- **Impulse invariance method yields useful IIR filters** as long as sampling rate is high relative to bandwidth of signal to be filtered
	- IIR filters designed using impulse invariance method are susceptible to aliasing problems because practical analog filters cannot be perfectly band-limited

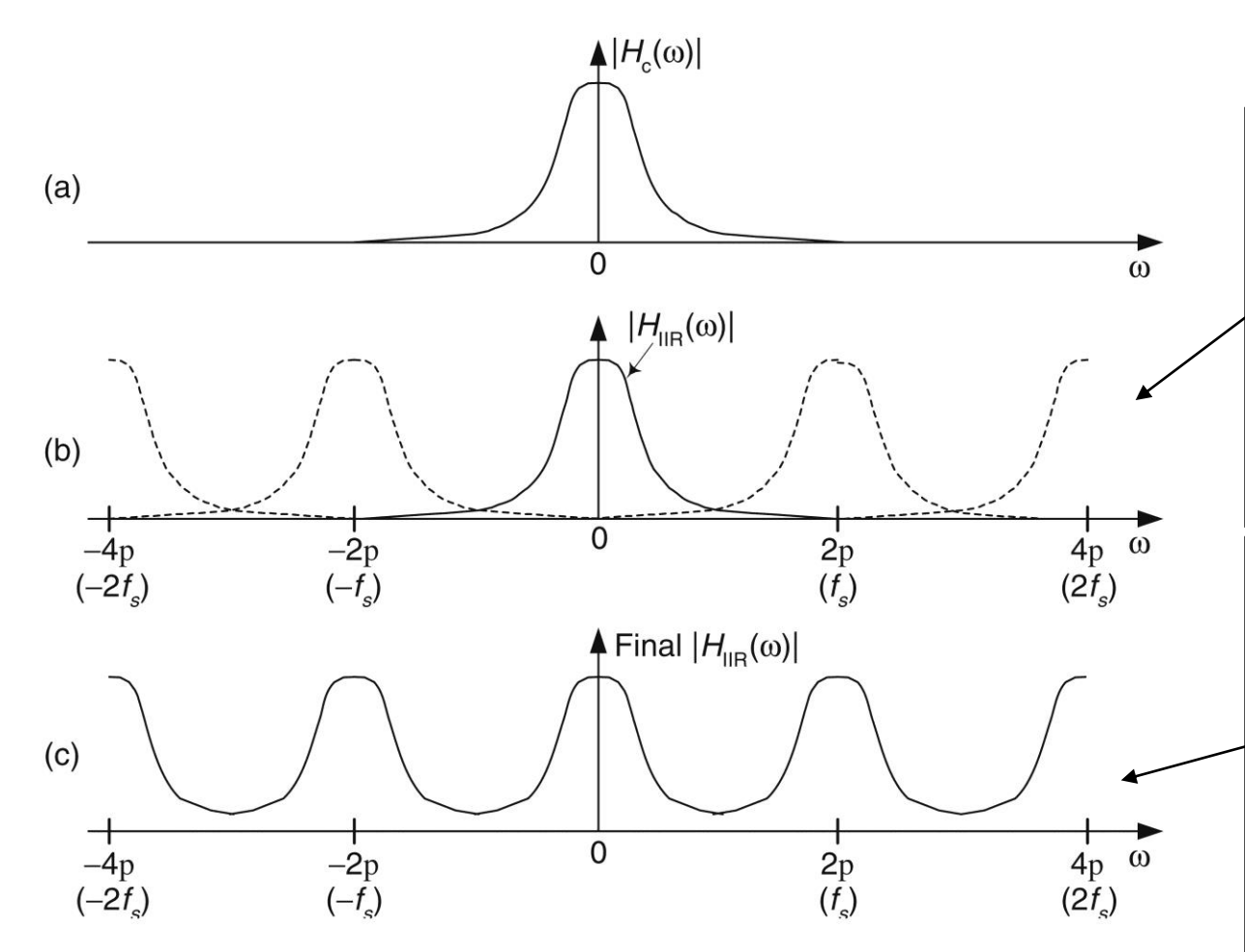

we prefer to make *f<sup>s</sup>* as large as possible to minimize the overlap between primary frequency response curve and its replicated images spaced at multiples of  $\pm f_s$  Hz

Due to aliasing behavior of impulse invariance design method, this filter design process should never be used to design highpass digital filters

Aliasing in the impulse invariance design method: (a) prototype Figure 6-32 analog filter magnitude response; (b) replicated magnitude responses where  $H_{\text{HR}}(\omega)$  is the discrete Fourier transform of  $h(n) = h_c(nt_s)$ ; (c) potential resultant IIR filter magnitude response with aliasing effects.

- Two methods for designing IIR filters using impulse invariance
	- Method 1
		- Requires that an inverse Laplace transform as well as a *z-*transform be performed
	- Method 2
		- Uses a direct substitution process to avoid inverse Laplace and *z-*transformations at the expense of needing partial fraction expansion algebra necessary to handle polynomials

## Method 1

- Step 1: Design a prototype analog filter with desired frequency response
	- In a lowpass filter design, for example, filter type (Chebyshev, Butterworth, elliptic), filter order (number of poles), and cutoff frequency are parameters to be defined in this step
	- **Result of this step is a continuous Laplace transfer** function *H<sup>c</sup>* (*s*) expressed as ratio of two polynomials, such as *N*

$$
H_c(s) = \frac{b(N)s^N + b(N-1)s^{N-1} + ... + b(1)s + b(0)}{a(M)s^M + a(M-1)s^{M-1} + ... + a(1)s + a(0)} = \frac{\sum_{k=0}^{N} b(k)s^k}{\sum_{k=0}^{M} a(k)s^k}
$$

*<sup>N</sup>* <sup>&</sup>lt;*M*, and *a*(*k*) and *b*(*k*) are constants

# Method 1

- Step 2: Determine analog filter's continuous timedomain impulse response *h<sup>c</sup>* (*t*) from *H<sup>c</sup>* (*s*) Laplace transfer function
	- **Can be done using Laplace tables as opposed to** actually evaluating an inverse Laplace transform equation
- Step 3: Determine digital filter's  $f_s$ , and calculate  $t_{\rm s} = 1/f_{\rm s}$ 
	- *f<sup>s</sup>* is chosen based on absolute frequency, in Hz, of prototype analog filter
	- Because of aliasing problems associated with this impulse invariance design method, *f<sup>s</sup>* should be made as large as is practical

72
### Method 1

- Step 4: Find *z*-transform of continuous  $h_c(t)$  to obtain IIR filter's *z-*domain transfer function *H*(*z*) in form of a ratio of polynomials in *z*
- Step 5: Substitute the value  $t_s$  for the continuous variable *t* in *H*(*z*) transfer function obtained in Step 4
	- In performing this step, we are ensuring that IIR filter's discrete *h*(*n*) impulse response is a sampled version of continuous filter's  $h_c(t)$  impulse response so that  $h(n)$  = *h*<sub>c</sub>(*nt*<sub>s</sub>), for 0 ≤ *n* ≤ ∞

#### Method 1

■ Step 6: *H*(*z*) from Step 5 will now be of the general form *N k*

$$
H(z) = \frac{b(N)z^{-N} + b(N-1)z^{-(N-1)} + \dots + b(1)z^{-1} + b(0)}{a(M)z^{-M} + a(M-1)z^{-(M-1)} + \dots + a(1)z^{-1} + a(0)} = \frac{\sum_{k=0}^{M} b(k)z^{-k}}{1 - \sum_{k=1}^{M} a(k)z^{-k}}
$$

 Because process of sampling continuous impulse response results in a digital filter frequency response that's scaled by a factor of  $1/t_s$ , we include  $t_s$  factor in this equation Because process of sampling continuous in<br>response results in a digital filter frequency<br>that's scaled by a factor of  $1/t_s$ , we include t<br>equation<br> $H(z) = \frac{Y(z)}{X(z)} = \frac{\sum_{k=0}^{N} b(k)z^{-k}}{1-\sum_{k=1}^{M} a(k)z^{-k}}$ <br>Incorporating  $t_s$  $\sum b(k)z^{-}$ *N*  $t_s$   $\sum b(k)z^{-k}$ *s*

$$
H(z) = \frac{Y(z)}{X(z)} = \frac{\sum_{k=0}^{l_s} D(\kappa) z}{1 - \sum_{k=1}^{M} a(k) z^{-k}}
$$

74 Incorporating *t<sup>s</sup>* makes IIR filter time-response scaling independent of sampling rate, and discrete filter will have

#### Method 1

■ Step 7: By inspection, we can express filter's time-domain difference equation as

*N*

these time-domain expressions apply only to the filter structure in Fig. 6-18. The *a*(*k*) and *b*(*k*), or *t<sup>s</sup>* · *b*(*k*), coefficients, however, can be applied to the improved IIR structure shown in Fig. 6-22 to complete our design

$$
H(z) = \frac{\sum_{k=0}^{n} b(k)z^{-k}}{1 - \sum_{k=1}^{M} a(k)z^{-k}}
$$
  
\n
$$
y(n) = b(0)x(n) + b(1)x(n-1) + b(2)x(n-2) + ... + b(N)x(n-N)
$$
  
\n
$$
+ a(1)y(n-1) + a(2)y(n-2) + ... + a(M)y(n-M)
$$
  
\n
$$
t_s \sum_{k=0}^{N} b(k)z^{-k}
$$
  
\n
$$
H(z) = \frac{\sum_{k=0}^{M} b(k)z^{-k}}{1 - \sum_{k=1}^{M} a(k)z^{-k}}
$$
  
\n
$$
y(n) = t_s \cdot [b(0)x(n) + b(1)x(n-1) + b(2)x(n-2) + ... + b(N)x(n-N)]
$$
  
\n
$$
+ a(1)y(n-1) + a(2)y(n-2) + ... + a(M)y(n-M)
$$

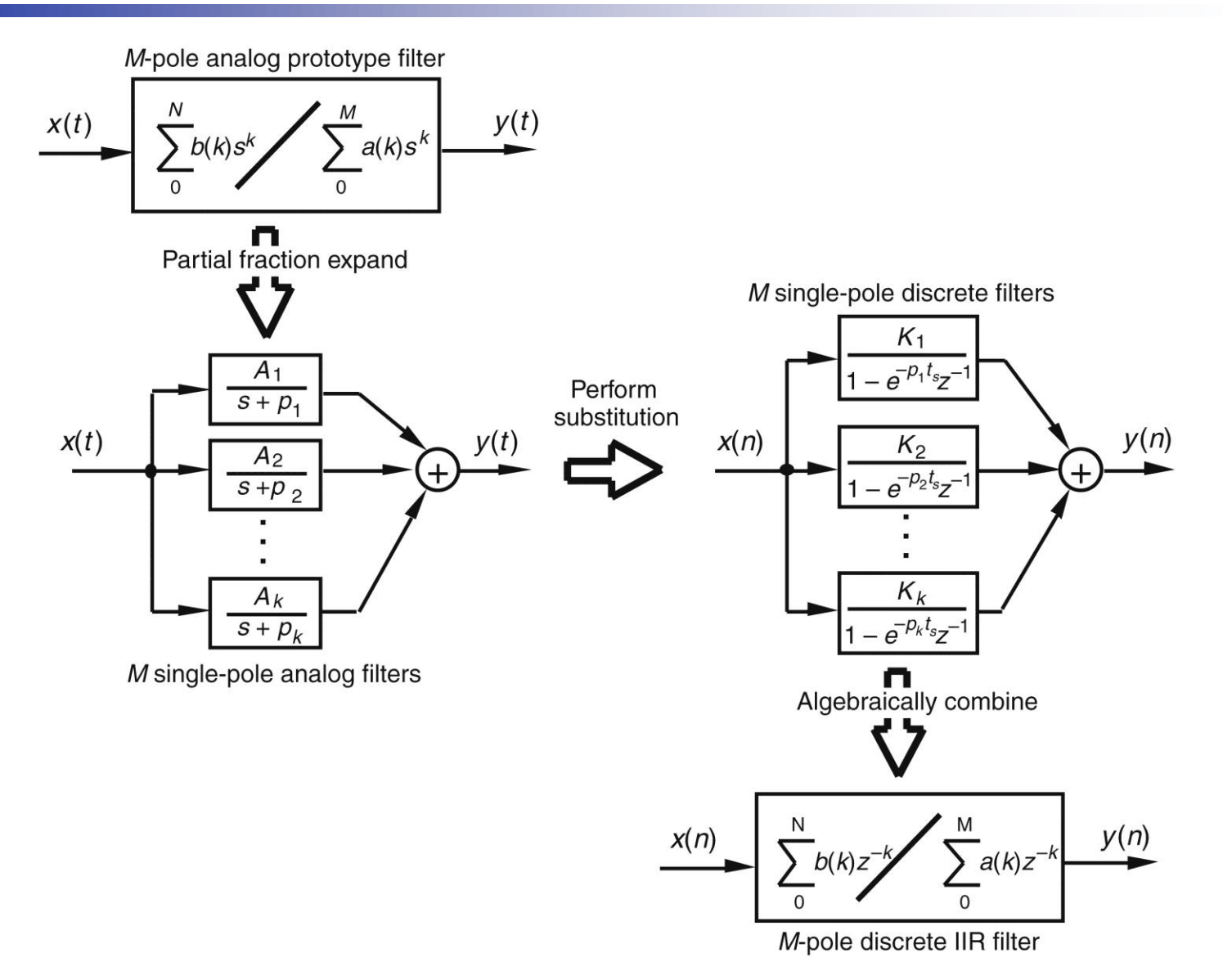

Figure 6-33 Mathematical flow of the impulse invariance design Method 2.

76

# Method 2

■ Step 1: Obtain Laplace transfer function  $H_c(s)$  for prototype analog filter

*N*

Same as Method 1, Step 1

$$
H_c(s) = \frac{b(N)s^N + b(N-1)s^{N-1} + ... + b(1)s + b(0)}{a(M)s^M + a(M-1)s^{M-1} + ... + a(1)s + a(0)} = \frac{\sum_{k=0}^{M} b(k)s^k}{\sum_{k=0}^{M} a(k)s^k}
$$

- Step 2: Select an appropriate sampling frequency  $f<sub>s</sub>$  and calculate sample period as  $t<sub>s</sub> = 1/f<sub>s</sub>$ 
	- Same as Method 1, Step 3

# Method 2

- Step 3: Express analog filter's Laplace transfer function *H<sup>c</sup>* (*s*) as sum of single-pole filters
	- **This requires us to use partial fraction expansion** methods

$$
H_c(s) = \frac{b(N)s^N + b(N-1)s^{N-1} + ... + b(1)s + b(0)}{a(M)s^M + a(M-1)s^{M-1} + ... + a(1)s + a(0)}
$$
  
= 
$$
\sum_{k=1}^M \frac{A_k}{s + p_k} = \frac{A_1}{s + p_1} + \frac{A_2}{s + p_2} + ... + \frac{A_M}{s + p_M}
$$

where *M* > *N*, individual *A<sup>k</sup>* factors are constants, and the *k*th pole is located at *−p<sup>k</sup>* on *s*-plane

*H<sup>k</sup>* (*s*) = *k*th single-pole analog filter

$$
H_k(s) = \frac{A_k}{s + p_k}
$$

#### Method 2

- Step 4: Substitute 1−*e<sup>-p<sub>kts</sub>* $\mathbf{z}^{-1}$  for s+ $p_k$  in  $H_c(s)$ </sup> equation in Step 3
	- This mapping of each *H<sup>k</sup>* (*s*) pole, located at *s* = *−p<sup>k</sup>* on *s*-plane, to  $z = e^{-p_k t_s}$  location on *z*-plane is how we approximate the impulse response of each single-pole analog filter by a single-pole digital filter
	- So, the *k*th analog single-pole filter *H<sup>k</sup>* (*s*) is approximated by a single-pole digital filter whose *z*domain transfer function is

$$
H_k(z) = \frac{A_k}{1 - e^{-p_k t_s} z^{-1}}
$$
  
final combinedH(z)  $\longrightarrow$   $H(z) = \sum_{k=1}^{M} H_k(z) = \sum_{k=1}^{M} \frac{A_k}{1 - e^{-p_k t_s} z^{-1}}$ 

#### Method 2

- Step 5: Calculate z-domain transfer function of the sum of *M* single-pole digital filters in the form of a ratio of two polynomials in *z*
	- Because *H*(*z*) in Step 4 will be a series of fractions, we'll have to combine those fractions over a common denominator to get a single ratio of polynomials in form of

$$
H(z) = \frac{Y(z)}{X(z)} = \frac{\sum_{k=0}^{N} b(k)z^{-k}}{1 - \sum_{k=1}^{M} a(k)z^{-k}}
$$

#### Method 2

 Step 6: As in Method 1, Step 6, by inspection, we express filter's time-domain equation in general form of *N k*

Finally, we implement the improved IIR structure shown in Fig. 6-22 using *a*(*k*) and *b*(*k*) coefficients or *a*(*k*) and *t<sup>s</sup>* ·*b*(*k*) coefficients from these time-domain expressions

$$
H(z) = \frac{\sum_{k=0}^{N} b(k)z^{-k}}{1 - \sum_{k=1}^{M} a(k)z^{-k}}
$$
  
\n
$$
y(n) = b(0)x(n) + b(1)x(n-1) + b(2)x(n-2) + ... + b(N)x(n-N)
$$
  
\n
$$
+ a(1)y(n-1) + a(2)y(n-2) + ... + a(M)y(n-M)
$$
  
\n
$$
t_s \sum_{k=0}^{N} b(k)z^{-k}
$$
  
\n
$$
H(z) = \frac{M}{1 - \sum_{k=1}^{M} a(k)z^{-k}}
$$
  
\n
$$
y(n) = t_s \cdot [b(0)x(n) + b(1)x(n-1) + b(2)x(n-2) + ... + b(N)x(n-N)]
$$
  
\n
$$
+ a(1)y(n-1) + a(2)y(n-2) + ... + a(M)y(n-M)
$$

- Impulse invariance design Method 1 example
	- Design an IIR filter that approximates a 2nd-order Chebyshev prototype analog lowpass filter whose passband ripple is 1 dB

$$
f_s = 100 \text{ Hz } (t_s = 0.01)
$$

**Filter's 1 dB cutoff frequency = 20 Hz** 

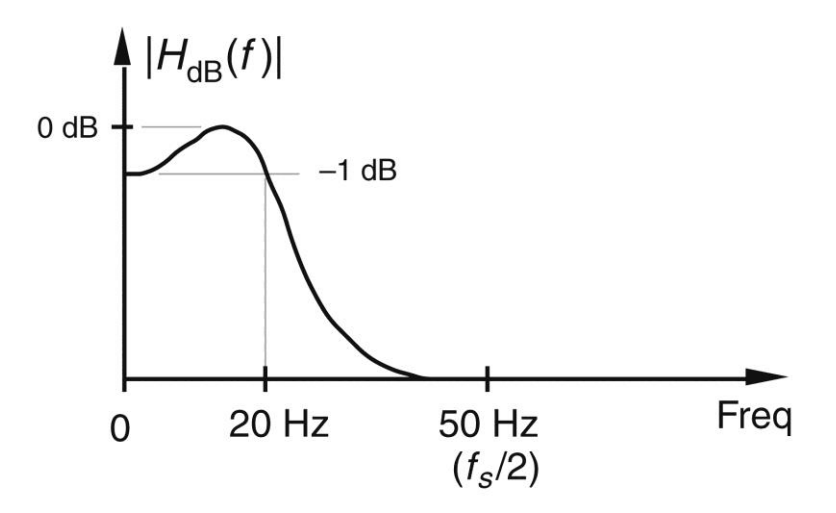

Frequency magnitude response of the example prototype analog Figure 6-34 filter.

# Method 1 example

 Given above filter requirements, assume that analog prototype filter design effort results in

$$
H_c(s) = \frac{17410.145}{s^2 + 137.94536 s + 17410.145}
$$

It's this transfer function that we intend to approximate with our discrete IIR filter

$$
X(s)
$$
, Laplace transform of  $x(t)$ :  
\n
$$
\frac{A\omega}{(s+\alpha)^2 + \omega^2} \leftrightarrow Ae^{-\alpha t} \cdot \sin(\omega t)
$$
\n
$$
\frac{A\omega}{(s+\alpha)^2 + \omega^2} = \frac{A\omega}{s^2 + 2\alpha s + \alpha^2 + \omega^2}
$$

$$
H_c(s) = \frac{17410.145}{s^2 + 137.94536 s + 17410.145} = \frac{A\omega}{s^2 + 2\alpha s + \alpha^2 + \omega^2}
$$
  

$$
\alpha = \frac{137.94536}{2} = 68.972680
$$
  

$$
\alpha^2 + \omega^2 = 17410.145 \rightarrow \omega = \sqrt{17410.145 - \alpha^2} = 112.485173
$$
  

$$
A = \frac{17410.145}{\omega} = 154.77724
$$
  

$$
H_c(s) = \frac{(154.77724)(112.485173)}{(s + 68.972680)^2 + (112.485173)^2}
$$

of prototypeanalogfilter impulseresponse time-domain

of prototypeanalogfilter 
$$
\rightarrow h_c(t) = Ae^{-\alpha t} \cdot \sin(\omega t)
$$
  
= 154.77724 $e^{-68.972680} \cdot \sin(112.485173t)$ 

$$
x(t): \t X(z), z-\text{transform of } x(t):
$$
\n
$$
Ce^{-\alpha t} \cdot \sin(\omega t) \leftrightarrow \frac{Ce^{-\alpha t} \cdot \sin(\omega t)z^{-1}}{1-2[e^{-\alpha t} \cdot \cos(\omega t)]z^{-1} + e^{-2\alpha t}z^{-2}}
$$
\n
$$
h_c(t) = 154.77724e^{-68.972680} \cdot \sin(112.485173t) \rightarrow
$$
\n
$$
H(z) = \frac{154.77724e^{-68.972680} \cdot \sin(112.485173t)z^{-1}}{1-2[e^{-68.972680} \cdot \cos(112.485173t)]z^{-1} + e^{-2 \times 68.972680}z^{-2}}
$$
\nsubstitute\n $t_s = 0.016r$ \ncontinuous\nvanishes\n
$$
H(z) = \frac{154.77724e^{-68.972680 \times 0.01} \cdot \sin(112.485173 \times 0.01)z^{-1}}{1-2[e^{-68.972680 \times 0.01} \cdot \cos(112.485173 \times 0.01)]z^{-1} + e^{-2 \times 68.972680 \times 0.01}z^{-2}}
$$
\n
$$
= \frac{154.77724e^{-0.68972680} \cdot \sin(1.12485173)z^{-1}}{1-2[e^{-0.68972680} \cdot \cos(1.12485173)]z^{-1} + e^{-2 \times 0.68972680}z^{-2}}
$$
\n
$$
= \frac{Y(z)}{X(z)} = \frac{70.059517z^{-1}}{1-0.43278805z^{-1} + 0.25171605z^{-2}}
$$

 $y(n) = 0.70059517 \cdot x(n-1) + 0.43278805 \cdot y(n-1) - 0.25171605 \cdot y(n-2)$  $y(n) = 0.01 \cdot 70.059517 \cdot x(n-1) + 0.43278805 \cdot y(n-1) - 0.25171605 \cdot y(n-2)$  $Y(z) = 70.059517 \cdot X(z) z^{-1} + 0.43278805 \cdot Y(z) z^{-1} - 0.25171605 \cdot Y(z) z^{-2}$  $Y(z) \cdot (1 - 0.43278805z^{-1} + 0.25171605z^{-2}) = X(z) \cdot (70.059517z^{-1})$  $1 - 0.43278805 z^{-1} + 0.25171605$ 70.059517  $( z )$  $( z )$  $(z) = \frac{1}{V(z)} = \frac{1}{1.04270005} = 1.025172605$ Get time-domain expressionfor IIR filter. Multiply  $x(n-1)$  coefficient by  $t_s = 0.01$  for scaling 1  $-0.43278805z +$  $=\frac{1}{V(s)} = \frac{1}{1.04270005} = 1.005171605$ Ξ *z z z X <sup>z</sup> Y <sup>z</sup> H <sup>z</sup>*  $x(n-1)$  coefficient by  $t_s$ =0. these coefficients are what we use in implementing the improved IIR structure shown in Fig. 6-22 to approximate the original 2nd-order Chebyshev analog lowpass filter

- Impulse invariance design Method 2 example
	- Given original prototype filter's *H<sup>c</sup> (s)* as

$$
H_c(s) = \frac{17410.145}{s^2 + 137.94536s + 17410.145}
$$
  
and  $t_s = 0.01$   

$$
\xrightarrow[c=17410145]{b=137.94536}{b=17410145}H_c(s) = \frac{c}{s^2 + bs + c}
$$

If we substitute the values for *b* and *c*, the quantity under radical sign is negative  $\rightarrow$  factors in denominator are complex

$$
H_c(s) = \frac{c}{\left(s + \frac{b}{2} + \sqrt{\frac{b^2 - 4c}{4}}\right) \cdot \left(s + \frac{b}{2} - \sqrt{\frac{b^2 - 4c}{4}}\right)}
$$

$$
\frac{j=\sqrt{-1}\text{ and }R=\sqrt{|(b^2-4c)/4|}}{B_c(s)}H_c(s)=\frac{c}{(s+b/2+jR)(s+b/2-jR)}
$$

$$
H_c(s) = \frac{c}{(s+b/2+jR)(s+b/2-jR)} = \frac{K_1}{(s+b/2+jR)} + \frac{K_2}{(s+b/2-jR)}
$$
  
\n
$$
K_1 = \left[ \frac{c}{(s+b/2+jR)(s+b/2-jR)} \times (s+b/2+jR) \right]_{s=-b/2-jR}
$$
  
\n
$$
= \frac{c}{-b/2-jR+b/2-jR} = \frac{c}{-2jR} = \frac{jc}{2R}
$$
  
\n
$$
K_2 = \left[ \frac{c}{(s+b/2+jR)(s+b/2-jR)} \times (s+b/2-jR) \right]_{s=-b/2+jR}
$$
  
\n
$$
= \frac{c}{-b/2+jR+b/2+jR} = \frac{c}{2jR} = \frac{-jc}{2R}
$$
  
\n
$$
H_c(s) = \frac{jc/2R}{(s+b/2+jR)} + \frac{-jc/2R}{(s+b/2-jR)}
$$

$$
H_c(s) = \frac{jc/2R}{(s+b/2+jR)} + \frac{-jc/2R}{(s+b/2-jR)}
$$

substitutel $-e^{-p_k t_s}z^{-1}$  for  $s+p_k$  terms map poles  $p_1$ =–b/2–  $j$ R and  $p_2$ =–b/2+ $j$ R from s-plane to z-plane  $\overrightarrow{r_k}$  $e^{-p_k t_s} z^{-1}$  for  $s+p_k$ 

$$
H(z) = \frac{jc/2R}{1 - e^{-(b/2 + jR)t_s}z^{-1}} + \frac{-jc/2R}{1 - e^{-(b/2 - jR)t_s}z^{-1}}
$$
  
\n
$$
H(z) = \frac{(jc/2R)(1 - e^{-(b/2 - jR)t_s}z^{-1}) - (jc/2R)(1 - e^{-(b/2 + jR)t_s}z^{-1})}{(1 - e^{-(b/2 + jR)t_s}z^{-1})(1 - e^{-(b/2 - jR)t_s}z^{-1})}
$$
  
\n
$$
H(z) = \frac{(jc/2R)(1 - e^{-(b/2 - jR)t_s}z^{-1} - 1 + e^{-(b/2 + jR)t_s}z^{-1})}{1 - e^{-(b/2 - jR)t_s}z^{-1} - e^{-(b/2 + jR)t_s}z^{-1} + e^{-bt_s}z^{-2}}
$$
  
\n
$$
H(z) = \frac{(jc/2R)(e^{-(b/2 + jR)t_s} - e^{-(b/2 - jR)t_s})z^{-1}}{1 - (e^{-(b/2 - jR)t_s} + e^{-(b/2 + jR)t_s})z^{-1} + e^{-bt_s}z^{-2}}
$$
  
\n
$$
H(z) = \frac{(jc/2R)e^{-bt_s/2}(e^{-jRt_s} - e^{jRt_s})z^{-1}}{1 - e^{-bt_s/2}(e^{jRt_s} + e^{-jRt_s})z^{-1} + e^{-bt_s}z^{-2}}
$$

89

$$
H(z) = \frac{(jc/2R)e^{-bt_s/2}(e^{-jRt_s} - e^{jRt_s})z^{-1}}{1 - e^{-bt_s/2}(e^{jRt_s} + e^{-jRt_s})z^{-1} + e^{-bt_s}z^{-2}}
$$
  
\n= 
$$
\frac{\text{Euler: } \sin(\phi) = (e^{j\phi} - e^{-j\phi})/2j \text{ and } \cos(\phi) = (e^{j\phi} + e^{-j\phi})/2}{1 - e^{-bt_s/2}[2\cos(Rt_s)]z^{-1} + e^{-bt_s}z^{-2}}
$$
  
\n= 
$$
\frac{(c/R)e^{-bt_s/2}[\sin(Rt_s)]z^{-1}}{1 - e^{-bt_s/2}[2\cos(Rt_s)]z^{-1} + e^{-bt_s}z^{-2}}
$$
  
\n= 
$$
\frac{(-17410145, b=137.94536R=11248517 \text{ and } t_s=0.01}{1 - (0.50171312)(0.86262058)z^{-1} + 0.25171605z^{-2}}
$$
  
\n= 
$$
\frac{70.059517z^{-1}}{1 - 0.43278805z^{-1} + 0.25171605z^{-2}}
$$

 $y(n) = 70.059517 \cdot x(n-1) + 0.43278805 \cdot y(n-1) - 0.25171605 \cdot y(n-2)$  $Y(z) = 70.059517 \cdot X(z) z^{-1} + 0.43278805 \cdot Y(z) z^{-1} - 0.25171605 \cdot Y(z) z^{-2}$  $(z) \cdot (1 - 0.43278805 z^{-1} + 0.25171605 z^{-2}) = X(z) \cdot (70.059517 z^{-1})$  $1 - 0.43278805 z^{-1} + 0.25171605$ 70.059517  $( z )$  $( z )$  $(z) = \frac{1}{V(z)} = \frac{1}{1.04270005} = \frac{1}{1.025171605} = 2$ multiply  $\hbox{h\rm e}\, x(n-1)$  coefficient by  $t$ 1  $\longrightarrow$  multiply the  $x(n-1)$  coefficient by  $t_s \longrightarrow$  $-0.43278805z +$  $=\frac{1}{V(s)} = \frac{1}{1.042799005} = 1.025171605$  $Y(z) \cdot (1 - 0.43278805z^{-1} + 0.25171605z^{-2}) = X(z) \cdot (70.059517z^{-2})$ Ξ *z z z X <sup>z</sup> Y <sup>z</sup> H <sup>z</sup>*

 $y(n) = 0.70059517 \cdot x(n-1) + 0.43278805 \cdot y(n-1) - 0.25171605 \cdot y(n-2)$  $y(n) = 0.01 \cdot 70.059517 \cdot x(n-1) + 0.43278805 \cdot y(n-1) - 0.25171605 \cdot y(n-2)$ 

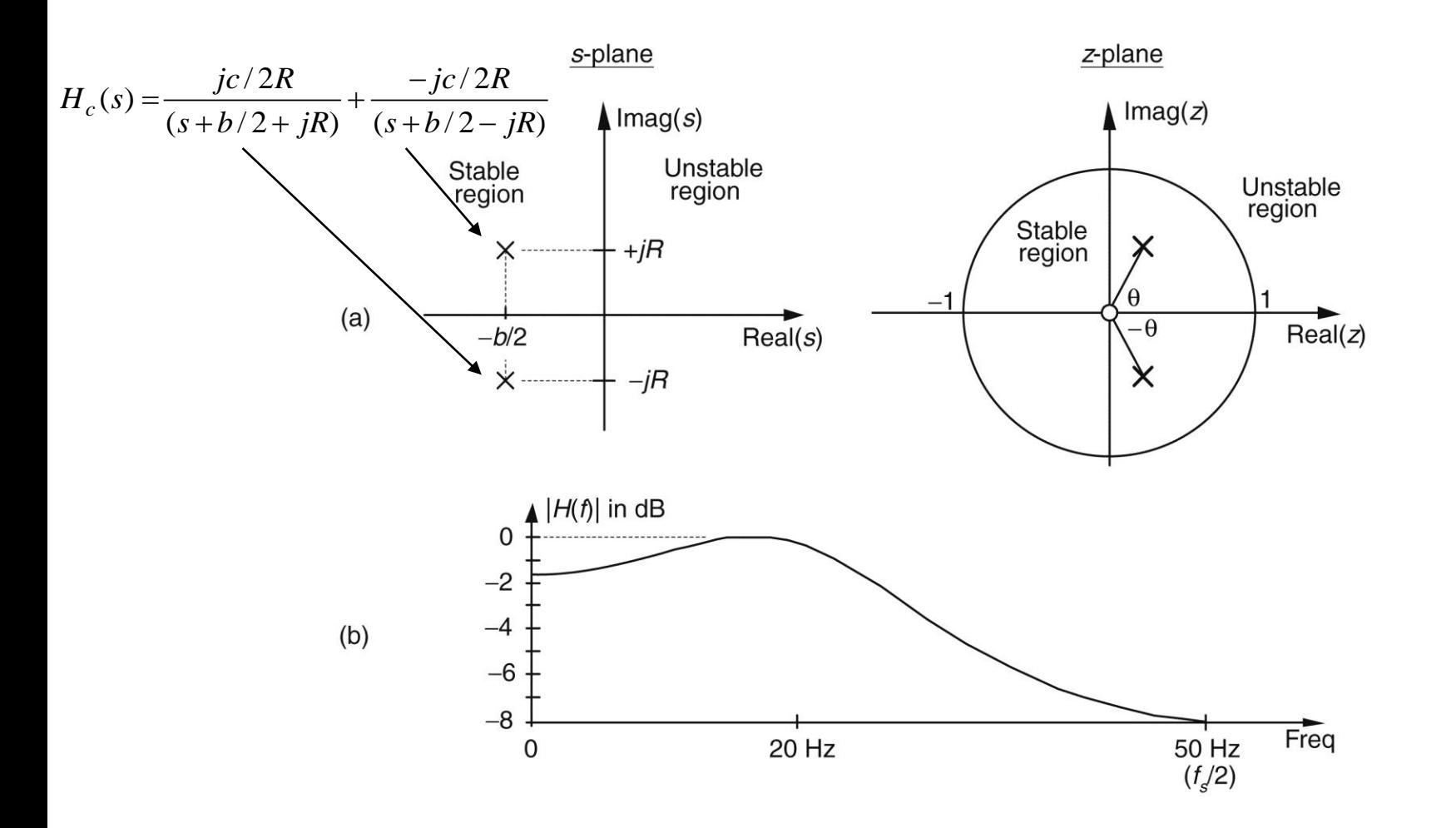

Impulse invariance design example filter characteristics: (a) s-plane pole Figure 6-35 locations of prototype analog filter and z-plane pole locations of discrete IIR filter; (b) frequency magnitude response of the discrete IIR filter.

#### **IIR filter's z-plane pole locations**

$$
H(z) = \frac{jc/2R}{1 - e^{-(b/2 + jR)t_s}z^{-1}} + \frac{-jc/2R}{1 - e^{-(b/2 - jR)t_s}z^{-1}}
$$
  
\n
$$
H(z) \cdot \frac{z}{z} = \frac{z(jc/2R)}{z(1 - e^{-(b/2 + jR)t_s}z^{-1})} + \frac{z(-jc/2R)}{z(1 - e^{-(b/2 - jR)t_s}z^{-1})}
$$
  
\n
$$
= \frac{(jc/2R)z}{z - e^{-(b/2 + jR)t_s}} + \frac{(-jc/2R)z}{z - e^{-(b/2 - jR)t_s}}
$$
  
\nlower z-planepole  
\n
$$
z = e^{-(b/2 + jR)t_s} = e^{-bt_s/2}e^{-jRt_s} = e^{-bt_s/2} \angle -Rt_s \text{ radians}
$$
  
\n0.5017\angle -64.45°  
\nupperz-planepole  
\n= conjugate pole: 0.5017\angle +64.45°

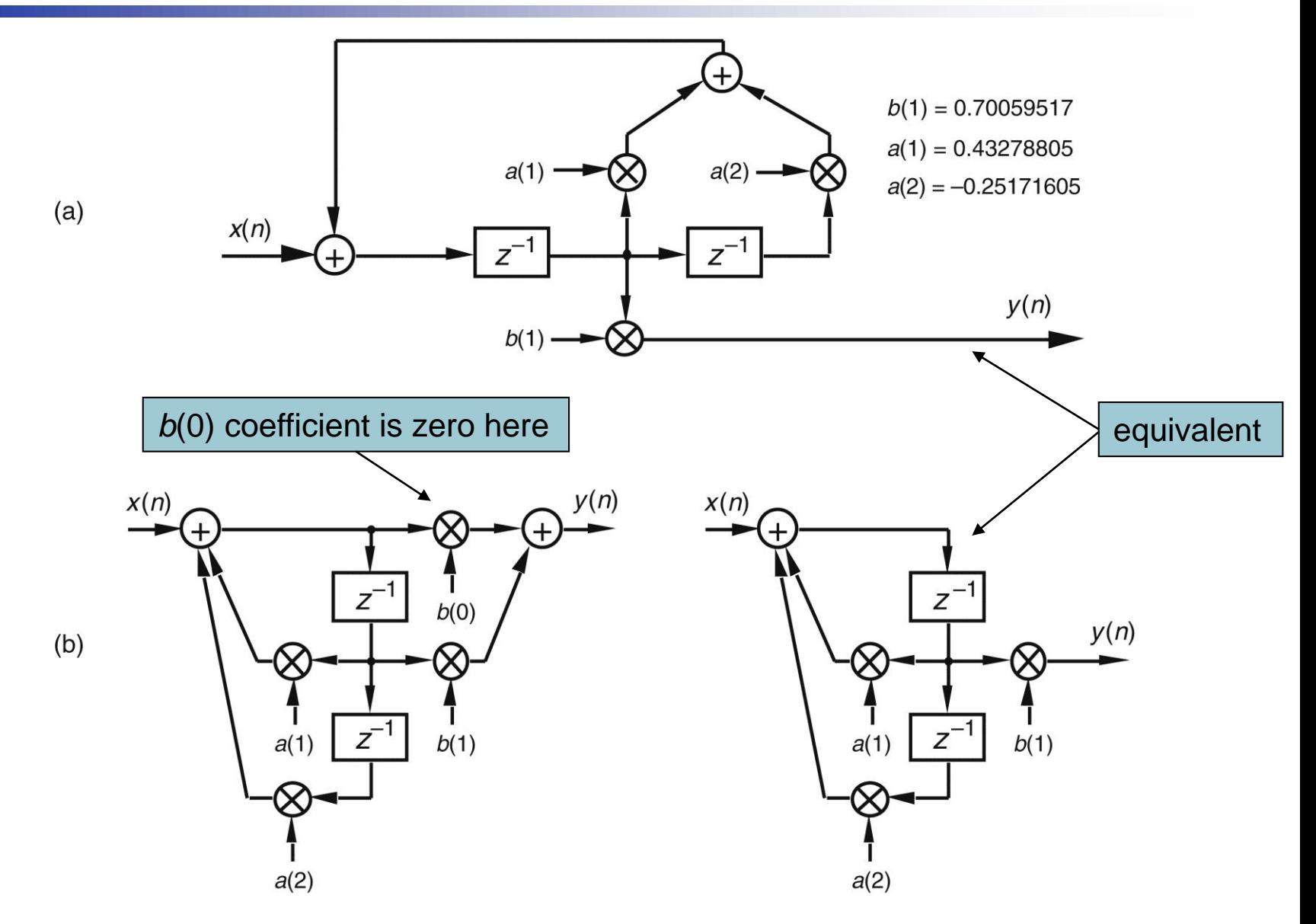

94 Figure 6-36 Implementations of the impulse invariance design example filter.

- In general, Method 2 is more popular for two reasons
	- (1) inverse Laplace and *z-*transformations can be very difficult for higher-order filters
	- (2) unlike Method 1, Method 2 can be coded in a software routine or a computer spreadsheet

# Fig. 6-35(b)

#### ■ Roll-off is not particularly steep

- Attenuation slope is so gradual that it doesn't appear to be of much use as a lowpass filter
- Any frequency representation (be it a digital filter magnitude response or a signal spectrum) that has nonzero values at +*f<sup>s</sup>* /2, most probably has aliasing problem
- We also see that passband ripple is greater than the desired value of 1 dB in Fig. 6-34
- It's not the low order of filter that contributes to its poor performance, but the sampling rate used

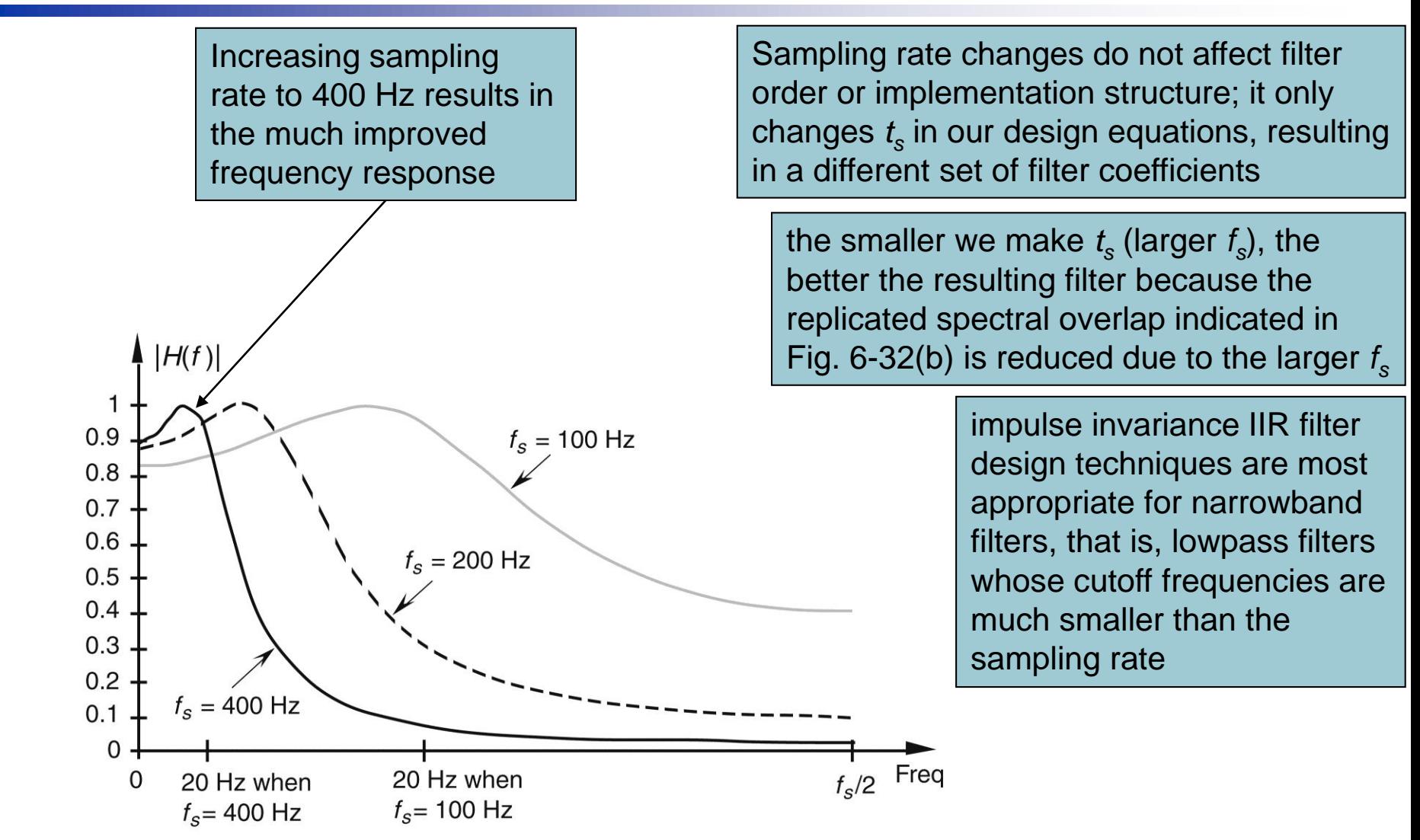

Figure 6-37 IIR filter frequency magnitude response, on a linear scale, at three separate sampling rates. Notice how the filter's absolute cutoff frequency of 20 Hz shifts relative to the different  $f_s$  sampling rates.

### Bilinear transform method

- A popular analytical IIR filter design technique
- **Like impulse invariance method, this designed** technique approximates a prototype analog filter defined by continuous Laplace transfer function *Hc* (*s*) with a discrete filter whose transfer function is *H*(*z*)

- Bilinear transform method has great utility
	- It allows to substitute a function of *z* for *s* in  $H_c(s)$ to get *H*(*z*), eliminating the need for Laplace and *z-*transformations as well as any necessity for partial fraction expansion algebra
	- It maps the entire *s*-plane to *z*-plane, enabling us to completely avoid frequency-domain aliasing problems we had with impulse invariance design method
	- It induces a nonlinear distortion of  $H(z)$ 's frequency axis, relative to the original prototype analog filter's frequency axis, that sharpens the final roll-off of digital lowpass filters

### Bilinear transform method

If transfer function of a prototype analog filter is *Hc* (*s*), we obtain discrete IIR filter *z-*domain transfer function *H*(*z*) by substituting the following for  $s$  in  $H_c(s)$ 

$$
s = \frac{2}{t_s} \left( \frac{1 - z^{-1}}{1 + z^{-1}} \right)
$$

where  $t_s$  is discrete filter's sampling period (1/ $t_s$ )

#### Bilinear transform's *s*- to *z*-plane mapping

 Any pole on the left side of *s*-plane will map to the inside of unit circle in *z*-plane

$$
s = \frac{2}{t_s} \left( \frac{1 - z^{-1}}{1 + z^{-1}} \right) \to z = \frac{1 + (t_s / 2)s}{1 - (t_s / 2)s}
$$

2  $(0.2)$ denominator numerator  $(1 - \sigma t_s / 2)^2 + (\omega_a t_s / 2)$  $(1 + \sigma t_s / 2)^2 + (\omega_a t_s / 2)$ Mag Mag  $(1 - \sigma t_s / 2) - j \omega_a t_s / 2$  $(1 + \sigma t_s / 2) + j \omega_a t_s / 2$  $1-\sigma t_c/2 - i\omega_c t_c/2$  $1+\sigma t_c/2 + i\omega_c t_c/2$  $s$   $\rightarrow$   $\sim$   $a \cdot s$  $s'$  **b**  $\sim a$   $s$  $s'$  *b*  $\int$   $\infty$   $a \cdot s$  $s'$  – *j*  $\sim a$  *s*  $s'$  *a*  $\int$   $\infty$   $a \cdot s$  $s = \sigma + j\omega_a$  **c d i c i c i s** *i* **c i s i c i s i c i s i s i s i c i s i s i s i s i s i s i s i s i s i s i s i s i s**  $t_{\alpha}/2$ <sup>2</sup> +  $(\omega_{\alpha}t)$  $t_a/2$ <sup>2</sup> +  $(\omega_a t)$ *z*  $t_s/2$ ) –  $j\omega_a t$  $t_s/2$  +  $j\omega_a t$  $t_s / 2 - j \omega_a t$  $t_s/2 + j\omega_a t$ *z a*  $\sigma t_c / 2$   $+$   $\omega$  $\sigma t_c/2$  + ( $\omega$ )  $\sigma t_c / 2 - 1\omega$  $\sigma t_c/2$  + 1 $\omega$  $\sigma t$ <sub>s</sub> /  $2 - 1\omega$  $\sigma_{\rm{f}}$  io,  $1+\sigma t_{\rm{s}}/2+f\omega_{\rm{s}}$  $-\sigma t$ ,  $(2)^{2}$  +  $+\sigma t$ ,  $(2)^{2}$  + = <del>----------------</del> =  $-0$   $\iota$   $\iota$   $\iota$   $\iota$   $\iota$  $+$   $\sigma$  t  $_{\circ}$  / 2)  $+$ Ξ  $-0$   $\iota$  ,  $\iota$   $\iota$   $+$   $\sigma$  t  $_{\circ}$  / 2  $+$  $\frac{s=\sigma+j\omega_a}{\rightarrow}$  z = analog

- If  $\sigma$  < 0, |z| will be less than 1
- If  $\sigma > 0$ , |z| will be greater than 1
- 101 This confirms that when using bilinear transform, any pole located on the left side of *s*-plane (σ < 0) will map to <sup>1~1</sup> Mag<sub>denominato</sub>  $\sqrt{(1-\sigma t_s/2)^2 + (\omega_a t_s/2)^2}$ <br>
If  $\sigma$  < 0, |z| will be less than 1<br>
If  $\sigma$  > 0, |z| will be greater than 1<br>
This confirms that when using bilinear t<br>
pole located on the left side of s-plane (<br>
a z-pla

- Bilinear transform's *s* to *z*-plane mapping
	- *j*ω<sub>*a*</sub> axis of *s*-plane maps to perimeter of unit circle in *z*-plane

$$
z = \frac{(1 + \sigma t_s / 2) + j\omega_a t_s / 2}{(1 - \sigma t_s / 2) - j\omega_a t_s / 2} \longrightarrow z = \frac{1 + j\omega_a t_s / 2}{1 - j\omega_a t_s / 2}
$$

$$
|z|_{\sigma=0} = \frac{\text{Mag}_{\text{numerator}}}{\text{Mag}_{\text{denominator}}} = \sqrt{\frac{(1)^2 + (\omega_a t_s / 2)^2}{(1)^2 + (\omega_a t_s / 2)^2}} = 1
$$

- Bilinear transform's *s* to *z*-plane mapping
	- Frequency mapping from *j*ω<sub>a</sub> axis of *s*-plane to perimeter of unit circle in *z*-plane is not linear

$$
s = \frac{2}{t_s} \left( \frac{1 - z^{-1}}{1 + z^{-1}} \right) \xrightarrow{z \text{ on unictircle } = 1e^{j\omega_d}} s = \frac{2}{t_s} \left( \frac{1 - e^{-j\omega_d}}{1 + e^{-j\omega_d}} \right)
$$

$$
s = \sigma + j\omega_a = \frac{2}{t_s} \cdot \frac{e^{-j\omega_d/2} (e^{j\omega_d/2} - e^{-j\omega_d/2})}{e^{-j\omega_d/2} (e^{j\omega_d/2} + e^{-j\omega_d/2})}
$$

Euler: 
$$
\sin(\phi) = (e^{j\phi} - e^{-j\phi})/2 j
$$
  
and  $\cos(\phi) = (e^{j\phi} + e^{-j\phi})/2$   $\rightarrow s = \sigma + j\omega_a = \frac{2}{t_s} \cdot \frac{e^{-j\omega_d/2} [2 j \sin(\omega_d / 2)]}{e^{-j\omega_d/2} [2 \cos(\omega_d / 2)]}$ 

$$
s = \sigma + j\omega_a = \frac{2}{t_s} \cdot \frac{2e^{-j\omega_d/2}}{2e^{-j\omega_d/2}} \cdot \frac{j\sin(\omega_d/2)}{\cos(\omega_d/2)} = \frac{j2}{t_s} \tan(\omega_d/2)
$$

Bilinear transform's *s*- to *z*-plane mapping

$$
s = \sigma + j\omega_a = \frac{j2}{t_s} \tan(\omega_d / 2) \rightarrow \begin{cases} \sigma = 0\\ \omega_a = \frac{2}{t_s} \tan(\omega_d / 2) & -\infty \le \omega_a \le \infty \end{cases}
$$

$$
\omega_d = 2 \tan^{-1} \left( \frac{\omega_a t_s}{2} \right) \quad -\pi \le \omega_d \le \pi
$$

- **Range of**  $ω<sub>d</sub>$  **is**  $±π$ **, and dimensions of digital** frequency  $\omega_d$  are radians/sample
- Range of  $ω<sub>a</sub>$  is ±∞, and dimensions of analog frequency ω*<sup>a</sup>* are radians/second

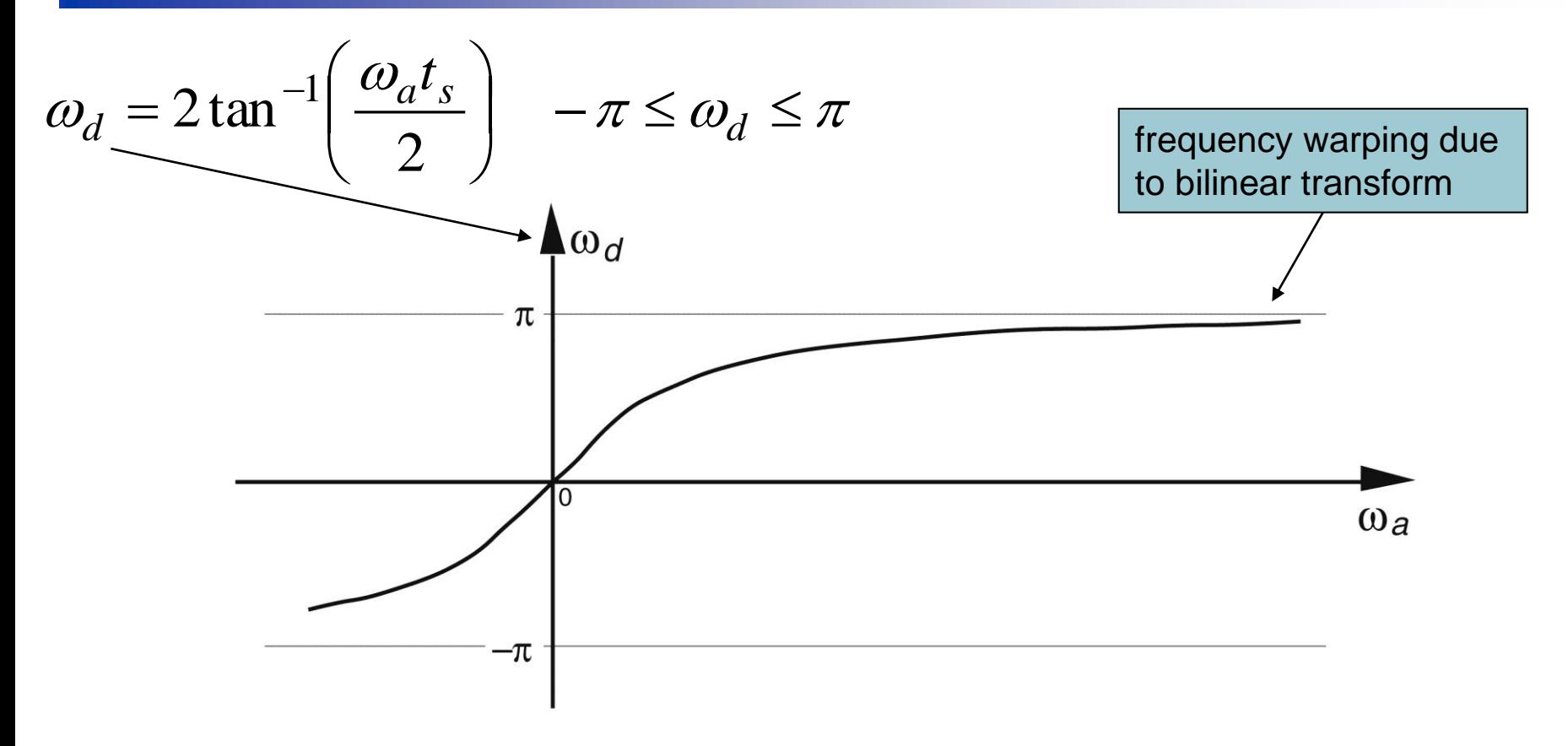

Figure 6-38 Nonlinear relationship between the z-domain frequency  $\omega_d$  and the s-domain frequency  $\omega_{\alpha}$ .

> no matter how large *s*-plane's analog ω*<sup>a</sup>* becomes, *z*-plane's  $\omega_d$  will never be greater than π radians/sample (*f<sup>s</sup>* /2 Hz)

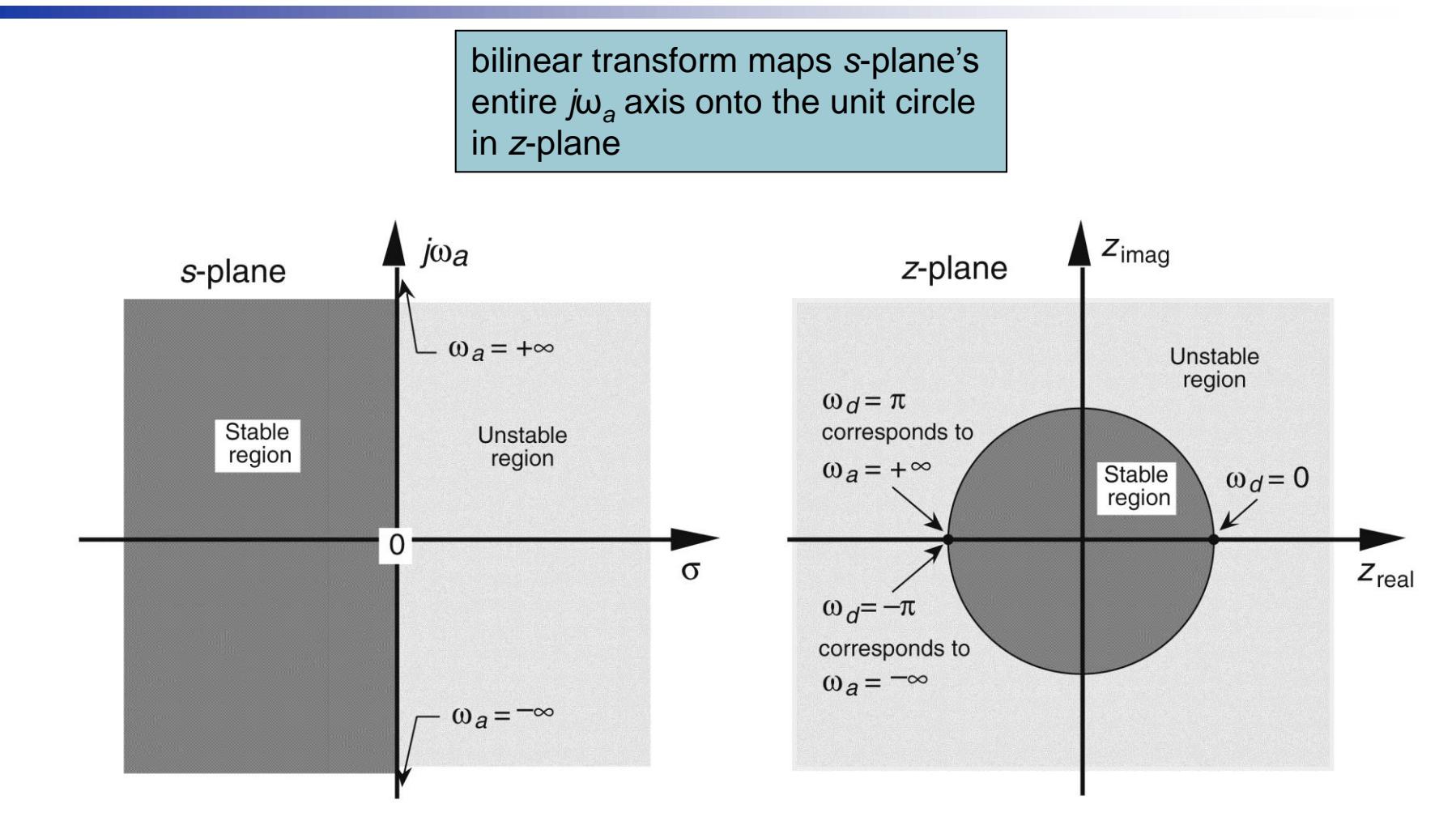

Figure 6-39 Bilinear transform mapping of the s-plane to the z-plane.

#### **Frequency warping**

■ ω<sub>*d*</sub> = π radians/sample corresponds to  $f$ <sup> $d$ </sup> =  $f$ <sup> $\frac{1}{s}$ </sup> /2 Hz  $\rightarrow$  ω<sub>*d*</sub> = 2π(*f<sub>d</sub>*/*f<sub>s</sub>*)

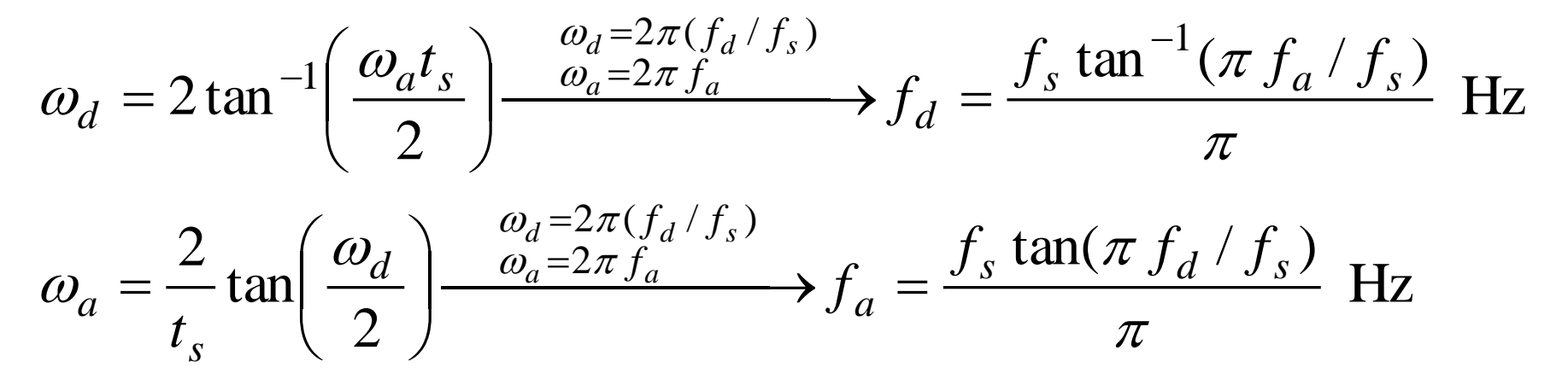

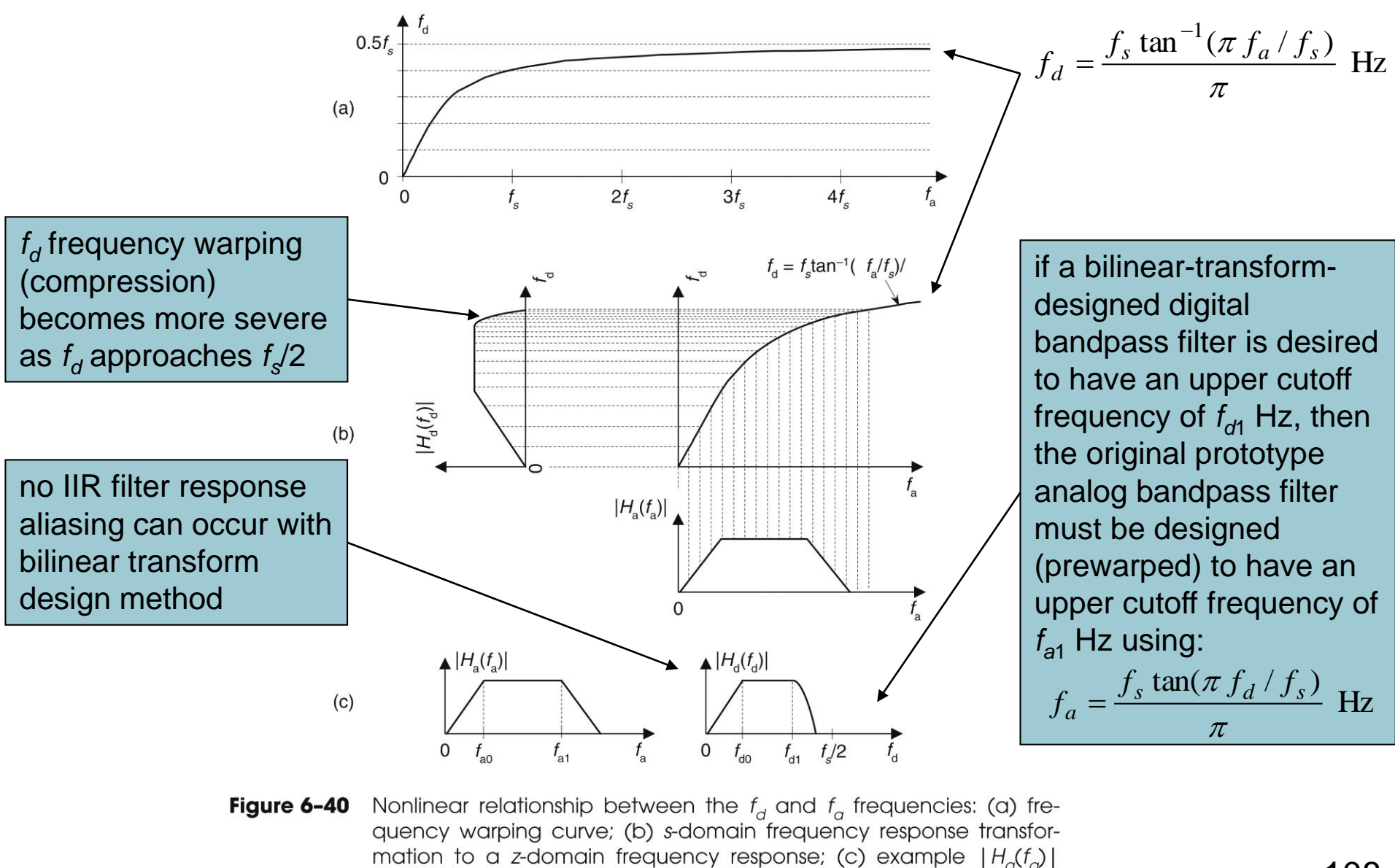

and transformed  $|H_d(f_d)|$ .
- Steps to perform an IIR filter design using bilinear transform method
	- Step 1: Obtain Laplace transfer function  $H_c(s)$  for the prototype analog filter
	- Step 2: Determine digital filter's equivalent  $f_5$  and establish  $t_s = 1/f_s$
	- Step 3: In Laplace *H<sub>c</sub>*(s) transfer function, substitute the expression

$$
\frac{2}{t_s} \left( \frac{1-z^{-1}}{1+z^{-1}} \right)
$$

for the variable *s* to get IIR filter's *H*(*z*) transfer for the variable s to get IIR f<br>function

■ Step 4: Multiply numerator and denominator of *H*(*z*) by appropriate power of  $(1 + z^{-1})$  and collect terms of like powers of *z* in the form

$$
H(z) = \frac{\sum_{k=0}^{N} b(k)z^{-k}}{1 - \sum_{k=1}^{M} a(k)z^{-k}}
$$

■ Step 5: By inspection, express IIR filter's timedomain equation in the general form of

$$
y(n) = b(0)x(n) + b(1)x(n-1) + b(2)x(n-2) + ... + b(N)x(n-N) + a(1)y(n-1) + a(2)y(n-2) + ... + a(M)y(n-M)
$$

110 Although this expression only applies to filter structure in Fig. 6-18, we can apply *a*(*k*) and *b*(*k*) coefficients to  $i=\sum_{k=1}^{n}a(k)z^{-k}$ <br>
ap 5: By inspection, express IIR filte<br>
main equation in the general form o<br>  $y(n) = b(0)x(n) + b(1)x(n-1) + b(2)x(n-2) + ... + b(N)x(n-1) + a(2)y(n-2) + ... + a(M)y(n-M)$ <br>
Although this expression only applies to fi<br>
in Fig. 6-18, we

- Bilinear transform design example
	- Design an IIR filter that approximates 2nd-order Chebyshev prototype analog lowpass filter whose passband ripple is 1 dB

$$
f_s = 100 \text{ Hz } (t_s = 0.01)
$$

- Filter's 1 dB cutoff frequency = 20 Hz
- Original prototype filter's Laplace transfer function is given as

$$
H_c(s) = \frac{17410.145}{s^2 + 137.94536 s + 17410.145}
$$

$$
H_c(s) = \frac{17410.145}{s^2 + 137.94536s + 17410.145} \xrightarrow{b = 137.94536} H_c(s) = \frac{c}{s^2 + bs + c}
$$
\n
$$
s = \frac{2}{t_s} \frac{1-z^{-1}}{1+z^{-1}} \rightarrow H(z) = \frac{c}{\left(\frac{2}{t_s} \cdot \frac{1-z^{-1}}{1+z^{-1}}\right)^2 + b\frac{2}{t_s} \left(\frac{1-z^{-1}}{1+z^{-1}}\right) + c}
$$
\nto simplify:  
\n
$$
\frac{1}{a=2/t_s} \rightarrow H(z) = \frac{c}{a^2 \left(\frac{1-z^{-1}}{1+z^{-1}}\right)^2 + ab \left(\frac{1-z^{-1}}{1+z^{-1}}\right) + c}
$$
\n
$$
= \frac{c}{a^2 \left(\frac{1-z^{-1}}{1+z^{-1}}\right)^2 + ab \left(\frac{1-z^{-1}}{1+z^{-1}}\right) + c}
$$
\n
$$
= \frac{c(1+z^{-1})^2}{a^2(1-z^{-1})^2 + ab(1+z^{-1})(1-z^{-1}) + c(1+z^{-1})^2}
$$
\n
$$
= \frac{c(1+2z^{-1}+z^{-2})}{(a^2 + ab + c) + (2c - 2a^2)z^{-1} + (a^2 + c - ab)z^{-2}}
$$
\n
$$
= \frac{c(1+2z^{-1}+z^{-2})}{(a^2 + ab + c) + (2c - 2a^2)z^{-1} + (a^2 + c - ab)z^{-2}}
$$

to get a constant term of one in denominator,  
\ndividenumerator and denominator by (a<sup>2</sup>+ab+c) 
$$
H(z) = \frac{(a^2 + ab + c)}{(a^2 + ab + c)} (1 + 2z^{-1} + z^{-2})
$$
  
\n
$$
1 + \frac{(2c - 2a^2)}{(a^2 + ab + c)} z^{-1} + \frac{(a^2 + c - ab)}{(a^2 + ab + c)} z^{-2}
$$
\n
$$
a = 2/t_s = 200
$$
\n
$$
b = 137.94536
$$
\n
$$
c = 17410145
$$
\n
$$
H(z) = \frac{0.20482712 + 0.53153089z^{-1} + 0.35083938z^{-2}}{1 - 0.53153089z^{-1} + 0.20482712z^{-2}}
$$
\n
$$
H(z) = \frac{0.20482712 + 0.40965424z^{-1} + 0.20482712z^{-2}}{1 - 0.20482712z^{-2}}
$$

$$
y = \frac{1 - 0.53153089z^{-1} + 0.35083938z^{-2}}{1 - 0.53153089z^{-1} + 0.35083938z^{-2}}
$$

expression time-domain

 $+$  0.53153089  $\cdot$  y(n  $-$  1)  $-$  0.35083938  $\cdot$  y(n  $-$  2)  $y(n) = 0.20482712 \cdot x(n) + 0.40965424 \cdot x(n-1) + 0.20482712 \cdot x(n-2)$ for IIR filter

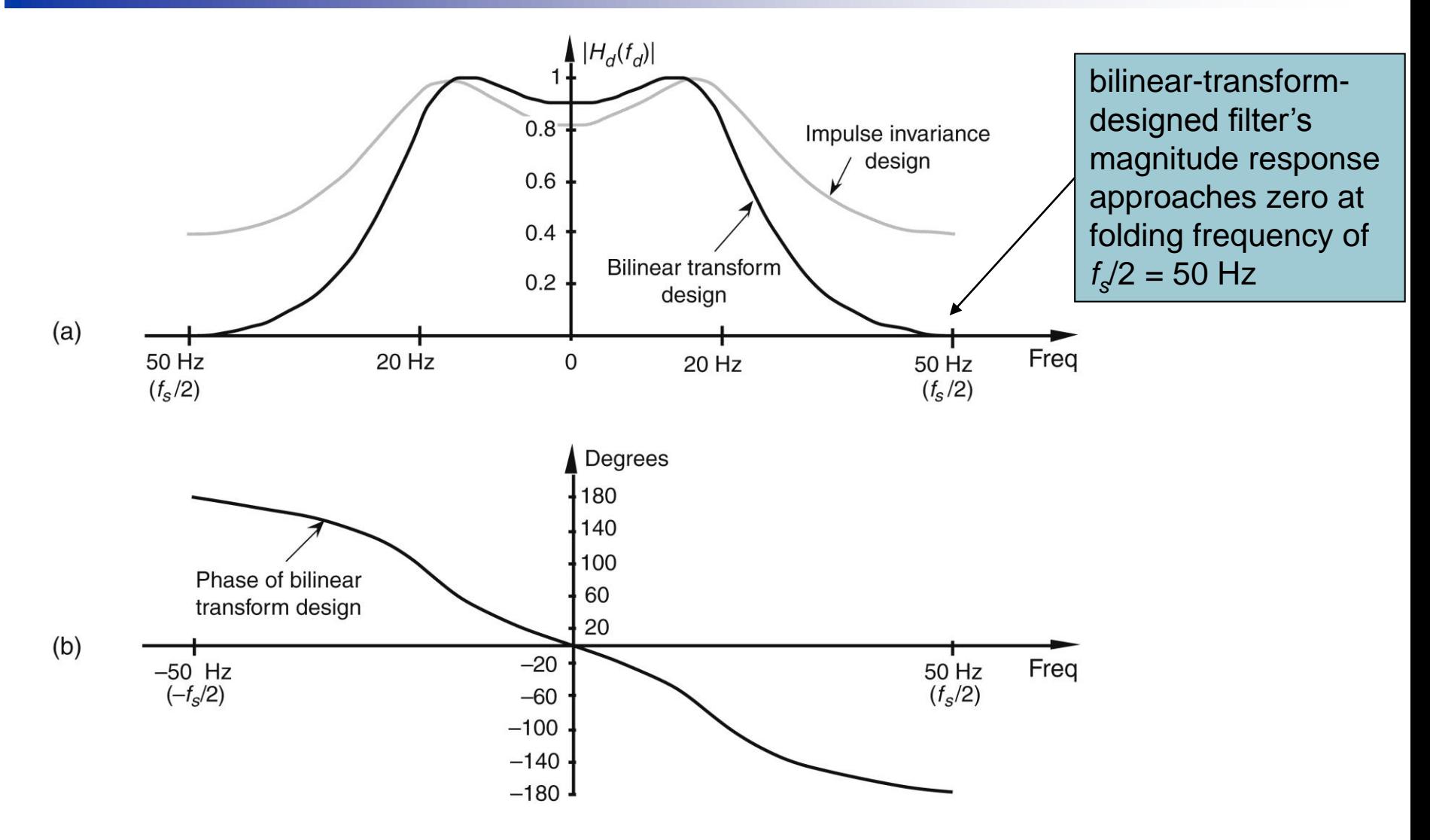

Figure 6-41 Comparison of the bilinear transform and impulse invariance design IIR filters: (a) frequency magnitude responses; (b) phase of the bilinear transform IIR filter.

bilinear transform design method gives a much sharper roll-off for our lowpass filter for two reasons: 1) frequency warping of bilinear transform method compresses (sharpens) roll-off portion of a lowpass filter; 2) the price we pay in terms of additional complexity of implementation of our IIR filter: our new filter requires five multiplications per filter output sample where impulse invariance design filter in Fig. 6-36(a) required only three multiplications

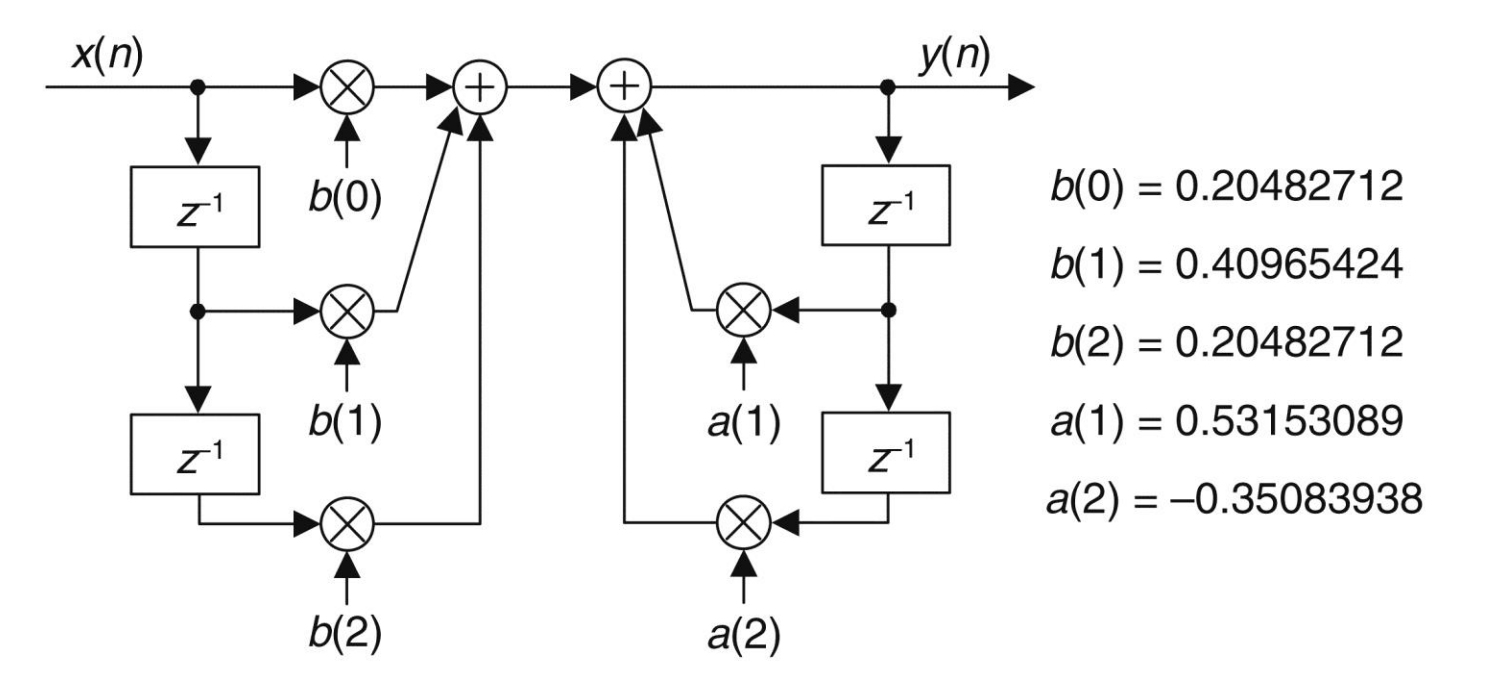

Implementation of the bilinear transform design example filter. Figure 6-42

# Prewarping

- If cutoff frequency is a large percentage of  $f_s$ , resultant  $|H_d(f_d)|$  cutoff frequency will be below the desired value
	- To avoid this, we *prewarp* prototype analog filter's cutoff frequency requirement before the analog *H<sup>c</sup>* (*s*) transfer function is derived in Step 1
		- In that way, they compensate for the bilinear transform's frequency warping before it happens
	- To determine prewarped analog filter lowpass cutoff frequency that we want mapped to the desired IIR lowpass cutoff frequency, use we plug desired IIR cutoff frequency

$$
\omega_a = \frac{2}{t_s} \tan\left(\frac{\omega_d}{2}\right)
$$

ω*d* in here to calculate ω*<sup>a</sup>* cutoff frequency used to derive prototype analog filter's *H<sup>c</sup>* (*s*) transfer function

# **Optimized IIR Filter Design Method**

## Optimization methods

- Developed for situation when the desired IIR filter frequency response is not of standard lowpass, bandpass, or highpass form
	- Closed-form expressions for filter's *z-*transform do not exist  $\rightarrow$  no explicit equations to work with
	- Designer should describe, in some way, the desired IIR filter frequency response
	- The algorithm, then, assumes a filter transfer function *H*(*z*) as a ratio of polynomials in *z* and starts to calculate filter's frequency response
	- 117 Based on some error criteria, the algorithm iteratively adjusts filter's coefficients to minimize the error between desired and actual filter frequency response

# **Optimized IIR Filter Design Method**

- Optimized IIR filter design routines
	- Are used to design the simpler lowpass, bandpass, or highpass forms even though analytical techniques exist
	- **They only require the designer to specify a few** key amplitude and frequency values, and the desired order of IIR filter (the number of feedback taps), and the software computes the final feedforward and feedback coefficients

# **Optimized IIR Filter Design Method**

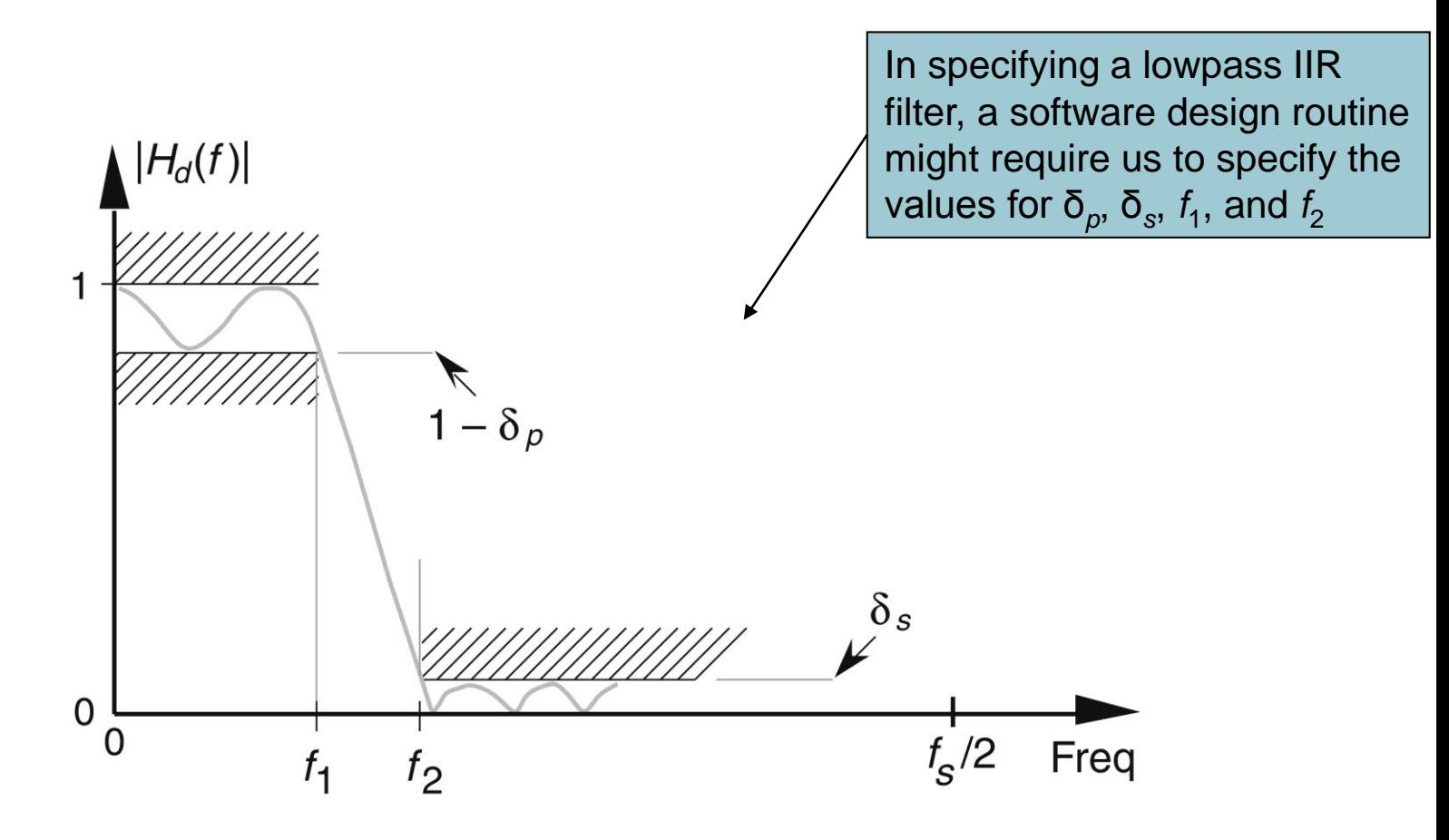

Figure 6-43 Example lowpass IIR filter design parameters required for the optimized IIR filter design method.

# **Comparison of IIR and FIR Filters**

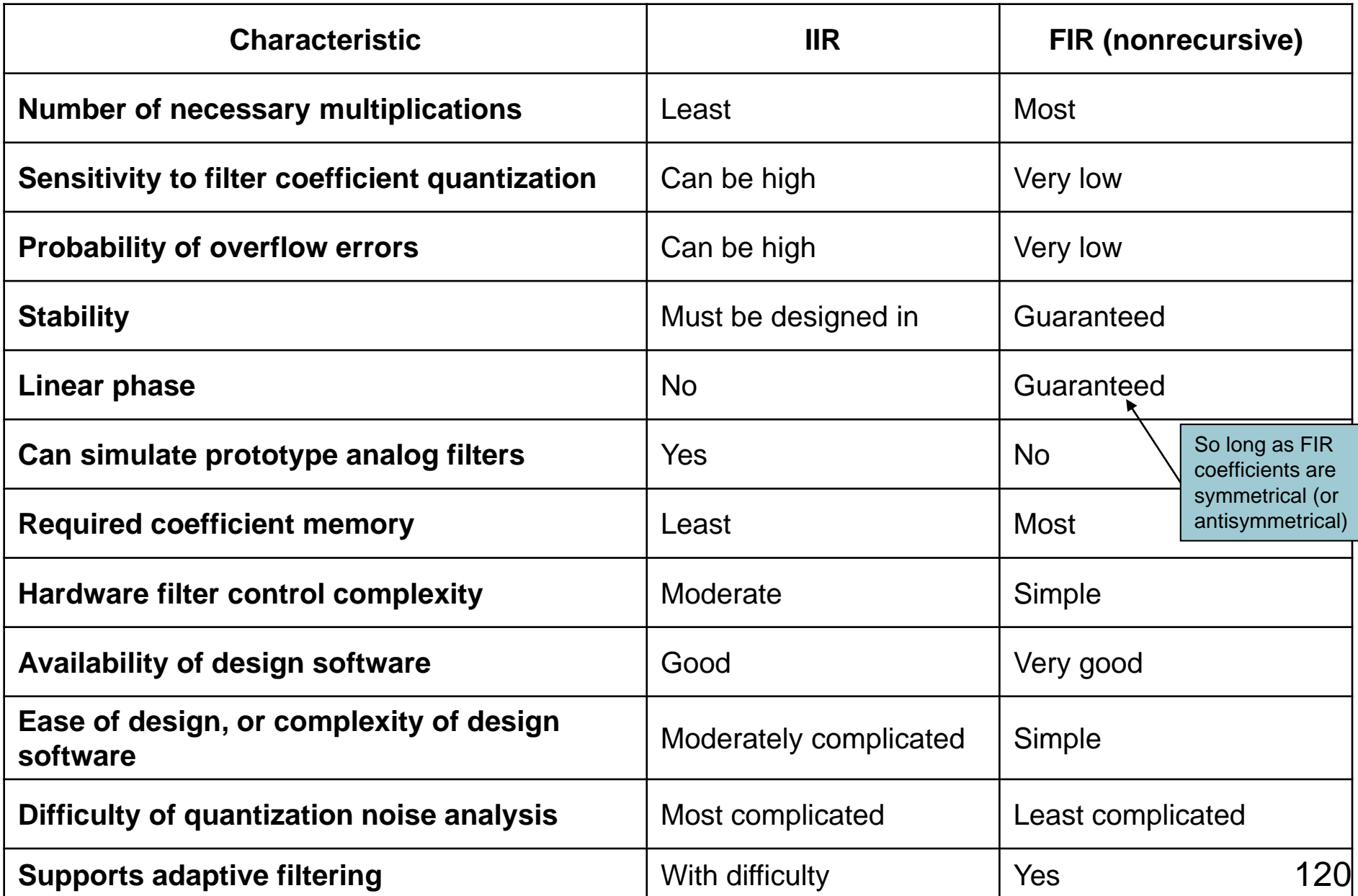